# Notable Public Keys

STEVEN BALTAKATEI SANDOVAL

*Email:* baltakatei@gmail.com

*Web:* https://reboil.com

Version 0.2.3

# <span id="page-2-0"></span>Front Matter

This book is copyright ©2022 by STEVEN BALTAKATEI SANDOVAL. This book is licensed under Creative Commons Attribution-ShareAlike 4.0 International License (CC BY-SA 4.0):

<https://creativecommons.org/licenses/by-sa/4.0/>

The book is available as source code in a [git](https://git-scm.com/) repository available at:

<https://gitlab.com/baltakatei/npk.git>

This book was typeset using  $T_{E}X_{MACS}$  version 2.1.2.<br>Fonts used include Linux Libertine. This book was rendered on 2022-05-18T00:59:23-0700.

# Table of contents

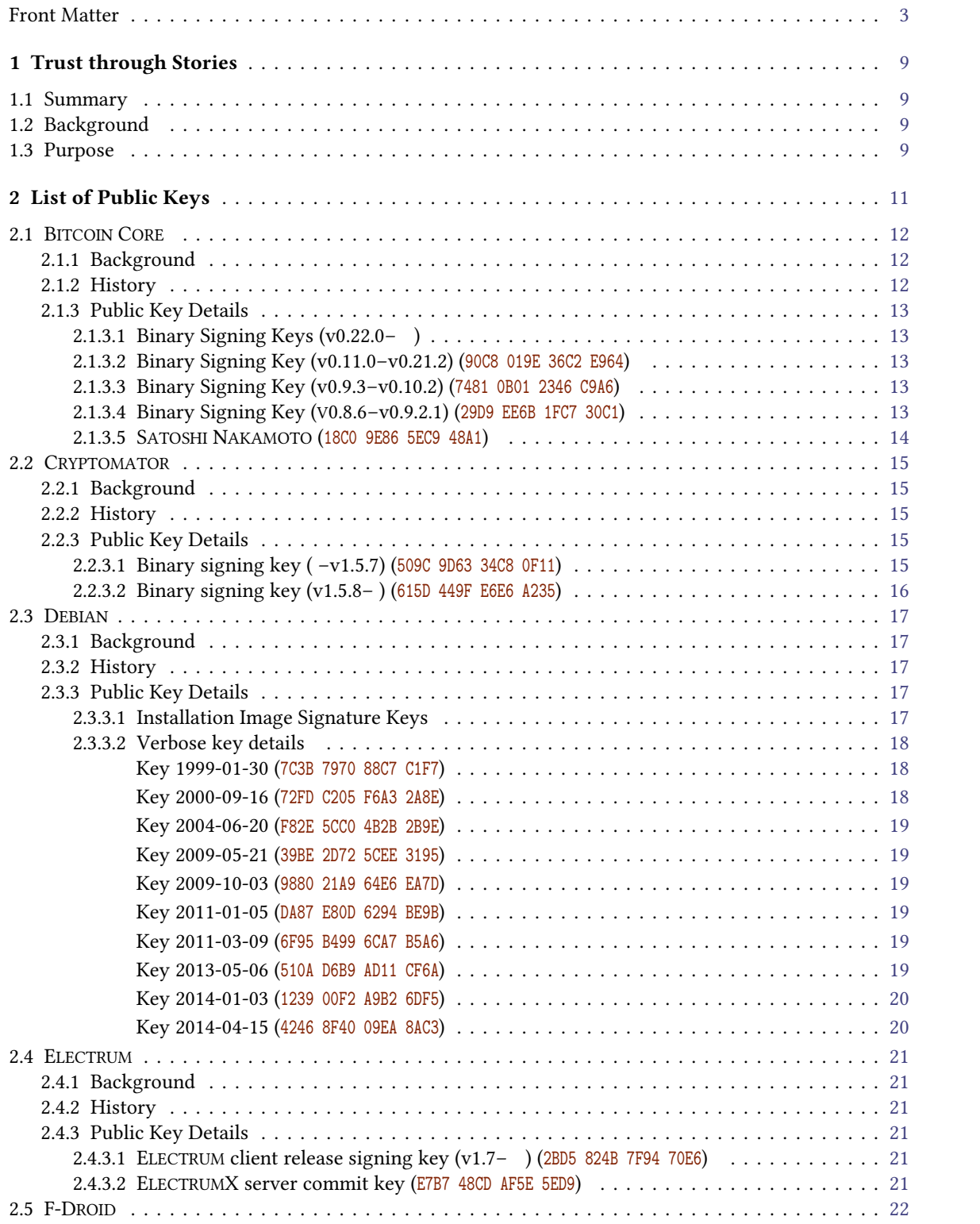

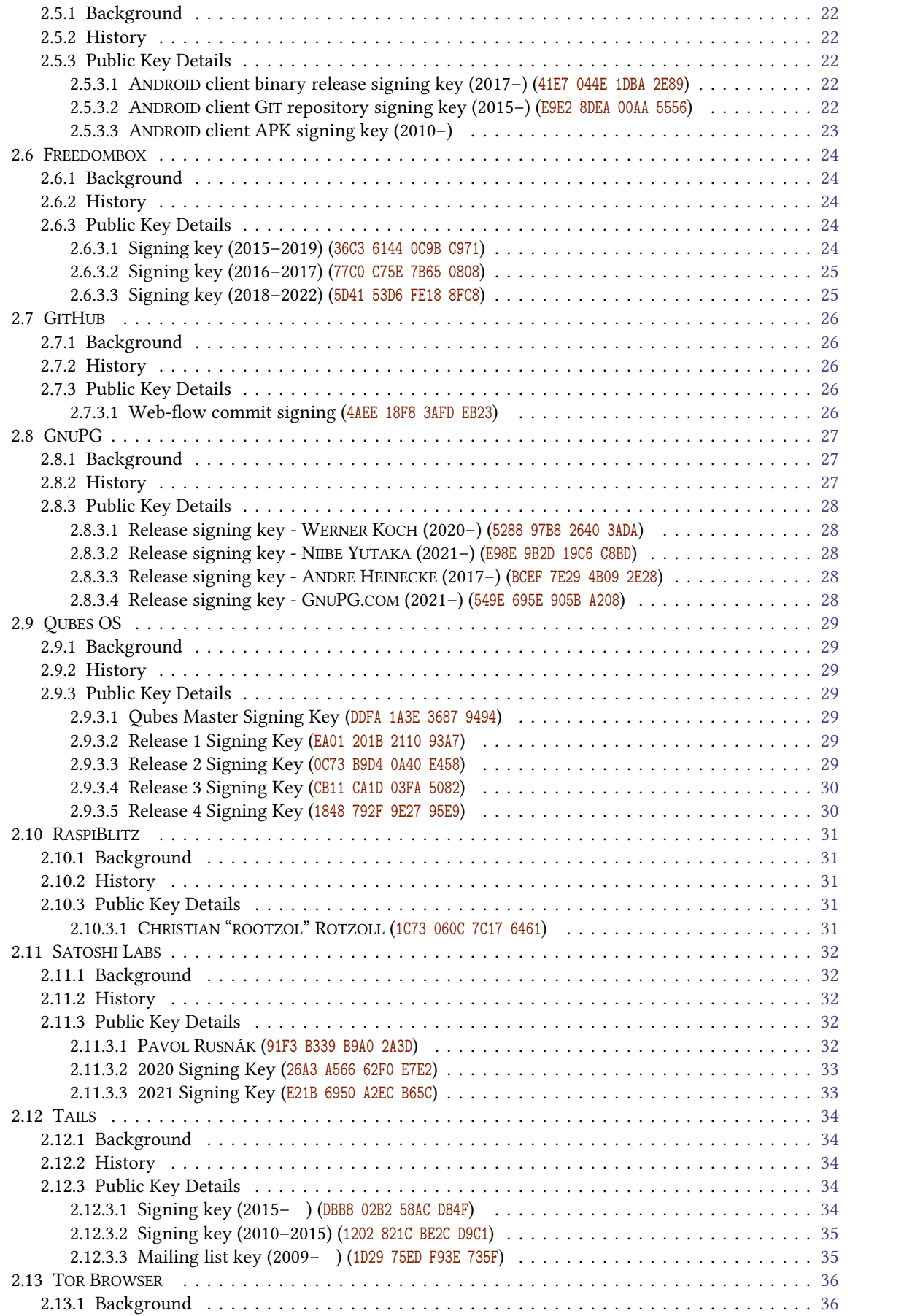

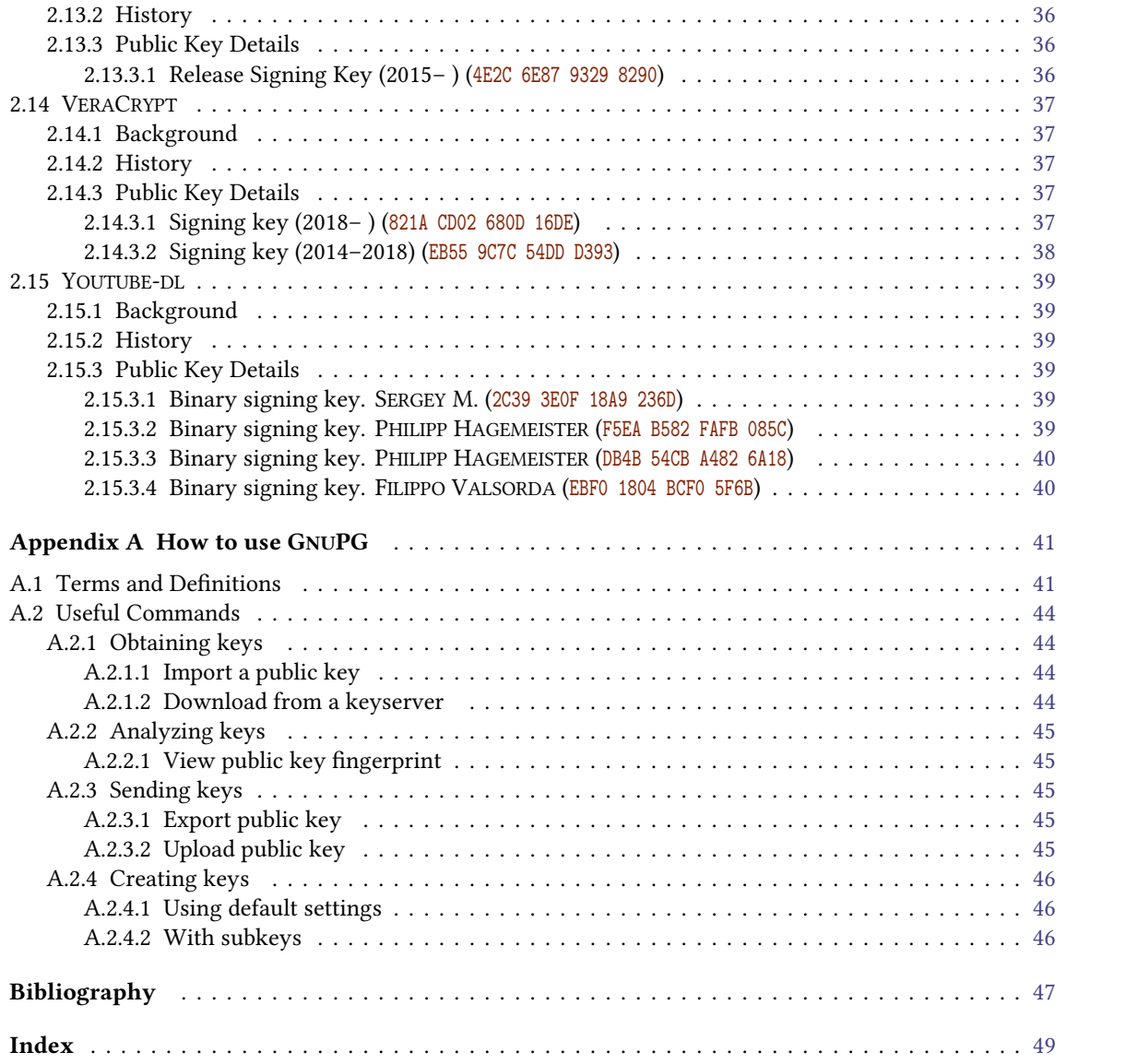

# <span id="page-8-0"></span>Chapter 1 Trust through Stories

# <span id="page-8-1"></span>1.1 Summary

This book contains stories about where certain public keys came from and alittle about the people who use them.

Some people use public key cryptography to digitally sign their works. They do this so others can prove where copies of such works came from. Usually, digital tools automatically verify these digital signatures so people don't have to manually. However, in order to verify such tools, at some point a person must verify at least one digital signature for themselves.

# <span id="page-8-2"></span>1.2 Background

As of 2022, most people, if they worry at all about where they download their software from, usually only check that there is a padlock symbol next to the URL in their browser. Thanks to the efforts of LET'S ENCRYPT and other companies promoting use of digital signature technology known asTLS (a.k.a. SSL, HTTPS), most people can rely on that padlock symbol, provided they pay attention to the base domain of the URL (i.e. the "**google.com**" of "https://mail.**google.com**").

TLS works by having a user's web browser come installed with a set of public keys whose private keys are kept secure by IT professionals trusted by governments. These IT people are known as "certificate authorities" (CA). Whenever a webmaster wants to authenticate themselves to visitors to their website, the webmaster may create their own public-private keypair and ask a CA to digitally sign their public key. Then, whenever a visitor's web browser downloads a webpage, the server uses the webmaster's private key to digitally sign the webpage. The web browser can then download the server's public key, see that it is signed by a CA whose public key it already knows about and trusts. This is the cryptographically secured process that occurs whenever a web browser's padlock symbol indicates a secure TLS connection.

However, for paranoid technically-minded people who want to take precautions against servers being hacked, CA private keys being compromised, or some form of man-in-the-middle attack, sometimes software developers use their own digital certificate systems to authenticate themselves. One such system is OPENPGP. Instead of relying upon CAs trusted by governments, each software developer is their own CA. Unlike with TLS and web browsers, users who wish to verify digital signatures on programs made by such developers must have some trusted means of identifying and acquiring the developers' public keys. With OPENPGP, although it is possible in theory to create and maintain a "Web of Trust" by having key owners regularly sign eachothers' keys based upon their personal relationships with one another, in practice this method of establishing trust is outcompeted by the simplicity of using TLS; if the stakes of misidentifying a team member on a project are high enough, it is much simpler to simply meet in-person.

# <span id="page-8-3"></span>1.3 Purpose

That said, the purpose of this book is to provide you, reader, a means of identifying public keys used to sign notable software and data. Notability is defined and applied as in WIKIPEDIA: it is a test to determine whether a chapter about an entity's public keys should be included. Where potential for confusion exists around the identity of a notable entity that maintains a public key, this book should identify that key.

This document is a tertiary reference meant to paint a narrative about how and by whom a public key is used. Often public keys are secured by individual software developers and used to sign commits made in their version control systems. Some public keys are used by an individual but to represent an entire company or project. Although most public keys in this book are OPENPGP keys compatible with the GNUPG program, some public keys may use other systems or protocols such asthose in TLS certificates, SSH key pairs, or cryptocurrency wallets $^{1.3.1}$ , as long as they are notable.

<span id="page-9-0"></span>This book started as a set of personal notes I began maintaining in 2018 to help me verify software packages that I use. In 2021 I decided to share these notes in book-form with the help of the GNU TEX<sub>MACS</sub> typesetting program (mainly for its indexing and open-source nature). As of 2022, the method of verifi cation of key notability (me, A0A2 95AB DC34 69C9, scanning the web for fingerprints and keys of programs I use) is not scalable. However, this book uses the GIT version control system and lives in a GITLAB repository so additional collaborators (you) could help this book grow.

[<sup>1.3.1.</sup>](#page-9-0) E.g.: The address of the first spendable Bitcoin. See <https://chainflyer.bitflyer.com/Block/Height/1> [.](https://chainflyer.bitflyer.com/Block/Height/1)

# <span id="page-10-0"></span>Chapter 2 List of Public Keys

<span id="page-10-1"></span>Each section in this chapter contains a story about a person or organization that uses a public-private key pair. Each story consists of some brief background information, a history of notable events, and public key information. Public keys are usually identified through key fingerprints. Links to public keys are made available where possible 2.0.1 .

[<sup>2.0.1.</sup>](#page-10-1) A set of minimal copies of GNUPG public keys is available in the GIT repository of this book in ref/pgp\_keys/. File names contain the full 160-bit hexadecimal fingerprint.

## <span id="page-11-0"></span>2.1 BITCOIN CORE

Last updated 2022-03-12 by STEVEN BALTAKATEI SANDOVAL.

### <span id="page-11-1"></span>2.1.1 Background

<span id="page-11-18"></span><span id="page-11-17"></span><span id="page-11-3"></span>BITCOIN CORE<sup>2.1.1</sup> is the "reference implementation" of the BITCOIN protocol. It is maintained by a group of people who have become known asthe BITCOIN CORE developers.

<span id="page-11-16"></span><span id="page-11-14"></span><span id="page-11-13"></span><span id="page-11-4"></span>Early in the blockchain's history, the software that verified transactions against balances of previous transactions was a WINDOWS executable known as BITCOIN. The initial release of this software was by an entity that called themselves SATOSHI NAKAMOTO. Satoshi later gave up the code maintainer role of the project. The person who subsequently gained control was a person named GAVIN ANDRESEN. The software was rebranded from BITCOIN to BITCOIN CORE at version 0.9.0.<sup>2.1.2</sup> A developer named WLADIMIR J. VAN DER LAAN became owner of the OPENPGP signing keys of the reference implementation starting at version *0.9.3*. VAN DER LAAN originally used a personal key (7481 0B01 2346 C9A6) to sign binaries but later created a dedicated key (90C8 019E 36C2 E964) to sign binaries. In 2021, binaries were instead signed by a group of people each with their own personal key.

There exist various dubious theories regarding PGP key use by SATOSHI NAKAMOTO.<sup>2.1.3</sup> The most likely candidate (18C0 9E86 5EC9 48A1) is one signed by BITCOIN CORE developers PETER TODD (7FAB 1142 67E4 FA04) and WLADIMIR J. VAN DER LAAN (7481 0B01 2346 C9A6).

## <span id="page-11-2"></span>2.1.2 History

<span id="page-11-15"></span><span id="page-11-5"></span>2011-08-24. Creation date ofVAN DER LAAN's personal signing key 7481 0B01 2346 C9A6.

- 2011-12-15. Creation date of ANDRESEN's dedicated code signing key 2909 EE6B 1FC7 30C1.
- <span id="page-11-6"></span>2013-03-23. Earliest snapshot of the <https://bitcoin.org> website on the INTERNET ARCHIVE.<sup>2.1.4</sup> It is a redirect to <https://bitcoin.org/en> [.](https://bitcoin.org/en)
- <span id="page-11-7"></span>2013-04-11. Earliest snapshot of the <https://bitcoincore.org> website on the INTERNET ARCHIVE.<sup>2.1.5</sup>
- <span id="page-11-8"></span>2013-07-27. Earliest snapshot of main GITHUB repository at <https://github.com/bitcoin/bitcoin> on the INTERNET ARCHIVE.<sup>2.1.6</sup>
- 2014-03-19. The reference client rebranded from BITCOIN to BITCOIN CORE.
- <span id="page-11-9"></span>2014-04-08. GAVIN ANDRESEN steps down as lead developer. Hands over role to WLADIMIR J. VAN DER LAAN.<sup>2.1.7</sup> ANDRESEN maintains commit privileges to the GITHUB repository.
- 2015-06-24. Creation date ofVAN DER LAAN's dedicated code signing key 90C8 019E 36C2 E964.
- <span id="page-11-10"></span>2016-05-02. GAVIN ANDRESEN's commit privileges revoked by other BITCOIN CORE developers after ANDRESEN published a blog post claiming CRAIG WRIGHT was SATOSHI NAKAMOTO.2.1.8
- <span id="page-11-11"></span>2021-09-13. BITCOIN CORE version *0.22.0* published with change to how binary releases are signed. Releases now signed by several individuals $^{\rm 2.1.9}$  instead of VAN DER LAAN's dedicated code signing key 90C8 019E 36C2 E964.2.1.10

<span id="page-11-12"></span>[<sup>2.1.1.</sup>](#page-11-3) Main website: <https://bitcoincore.org/> [.](https://bitcoincore.org/)

[<sup>2.1.2.</sup>](#page-11-4) See <https://bitcoin.org/en/release/v0.9.0#rebranding-to-bitcoin-core> [.](https://bitcoin.org/en/release/v0.9.0#rebranding-to-bitcoin-core)

[<sup>2.1.3.</sup>](#page-11-5) See <https://www.vice.com/en/article/jpgq3y/satoshis-pgp-keys-are-probably-backdated-and-point-to-a-hoax> [.](https://www.vice.com/en/article/jpgq3y/satoshis-pgp-keys-are-probably-backdated-and-point-to-a-hoax)

[<sup>2.1.4.</sup>](#page-11-6) See <https://web.archive.org/web/20130323195546/http://bitcoin.org/en> [.](https://web.archive.org/web/20130323195546/http://bitcoin.org/en)

[<sup>2.1.5.</sup>](#page-11-7) See <https://web.archive.org/web/20130411033932/http://bitcoincore.org/> [.](https://web.archive.org/web/20130411033932/http://bitcoincore.org/)

[<sup>2.1.6.</sup>](#page-11-8) See <https://web.archive.org/web/20130727135658/https://github.com/bitcoin/bitcoin> [.](https://web.archive.org/web/20130727135658/https://github.com/bitcoin/bitcoin)

[<sup>2.1.7.</sup>](#page-11-9) See <https://www.coindesk.com/gavin-andresen-steps-bitcoins-lead-developer> [.](https://www.coindesk.com/gavin-andresen-steps-bitcoins-lead-developer)

[<sup>2.1.8.</sup>](#page-11-10) See <https://twitter.com/peterktodd/status/727078284345917441> [,](https://twitter.com/peterktodd/status/727078284345917441) [https://laanwj.github.io/2016/05/06/hostility-scams](https://laanwj.github.io/2016/05/06/hostility-scams-and-moving-forward.html)[and-moving-forward.html](https://laanwj.github.io/2016/05/06/hostility-scams-and-moving-forward.html),<https://www.bbc.com/news/technology-36202904>[,](https://www.bbc.com/news/technology-36202904) and [https://www.theguardian.com/technology/2016/may/06/](https://www.theguardian.com/technology/2016/may/06/bitcoin-project-blocks-out-gavin-andresen-over-satoshi-nakamoto-claims) [bitcoin-project-blocks-out-gavin-andresen-over-satoshi-nakamoto-claims](https://www.theguardian.com/technology/2016/may/06/bitcoin-project-blocks-out-gavin-andresen-over-satoshi-nakamoto-claims) [.](https://www.theguardian.com/technology/2016/may/06/bitcoin-project-blocks-out-gavin-andresen-over-satoshi-nakamoto-claims)

[<sup>2.1.9.</sup>](#page-11-11) For list of fingerprints,see [https://web.archive.org/web/20210725054312/https://github.com/bitcoin/bitcoin/blob/master/](https://web.archive.org/web/20210725054312/https://github.com/bitcoin/bitcoin/blob/master/contrib/builder-keys/keys.txt) [contrib/builder-keys/keys.txt](https://web.archive.org/web/20210725054312/https://github.com/bitcoin/bitcoin/blob/master/contrib/builder-keys/keys.txt) [.](https://web.archive.org/web/20210725054312/https://github.com/bitcoin/bitcoin/blob/master/contrib/builder-keys/keys.txt)

[<sup>2.1.10.</sup>](#page-11-12) See <https://web.archive.org/web/20210926105351/https://bitcoincore.org/en/download/> [;](https://web.archive.org/web/20210926105351/https://bitcoincore.org/en/download/) specifically "Linux verification instructions".

## <span id="page-12-0"></span>2.1.3 Public Key Details

#### <span id="page-12-1"></span>2.1.3.1 Binary Signing Keys (v0.22.0– )

Since the release of BITCOIN CORE version *0.22.0* on 2019-09-13, the SHA256SUMS file available at[https://](https://bitcoincore.org/en/download) [bitcoincore.org/en/download](https://bitcoincore.org/en/download) has been split into two files:

**SHA256SUMS**. Contains hashes of the binary executable files.

**SHA256SUMS.asc**. Contains multiple detached signtaures from different public keys.

For version *0.22.0*, the fingerprints and primary UIDs of these signatures are in Table [2.1.1.](#page-12-5)

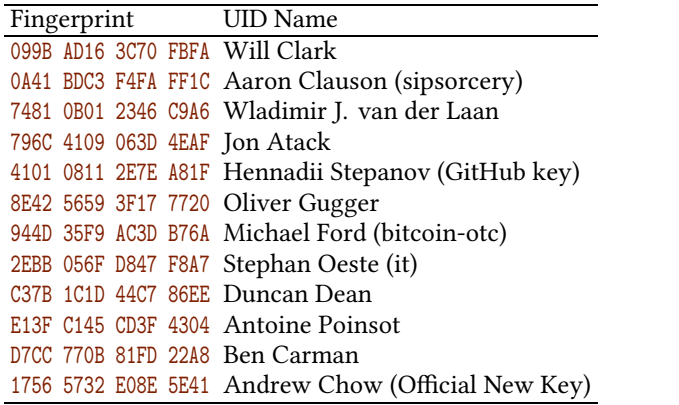

<span id="page-12-5"></span>Table 2.1.1. Fingerprints of OPENPGP keys that signed hashes of BITCOIN CORE  $v0.22.0$  release files.

## <span id="page-12-2"></span>2.1.3.2 Binary Signing Key (v0.11.0–v0.21.2) (**90C8 019E 36C2 E964**)

<span id="page-12-11"></span>This key<sup>2.1.11</sup>, owned by WLADIMIR J. VAN DER LAAN, was used to sign BITCOIN CORE releases between versions *0.11.0* and *0.21.2*.

```
pub rsa4096/0x90C8019E36C2E964 2015-06-24 [SC] [expired: 2022-02-10]
     Key fingerprint = 01EA 5486 DE18 A882 D4C2 6845 90C8 019E 36C2 E964
uid [ expired] Wladimir J. van der Laan (Bitcoin Core binary...) <69ed48c5>
```
## <span id="page-12-3"></span>2.1.3.3 Binary Signing Key (v0.9.3–v0.10.2) (**7481 0B01 2346 C9A6**)

<span id="page-12-10"></span>WLADIMIR VAN DER LAAN used his personal key 2.1.12 to sign BITCOIN versions v0.9.3–v0.10.2.

<span id="page-12-7"></span>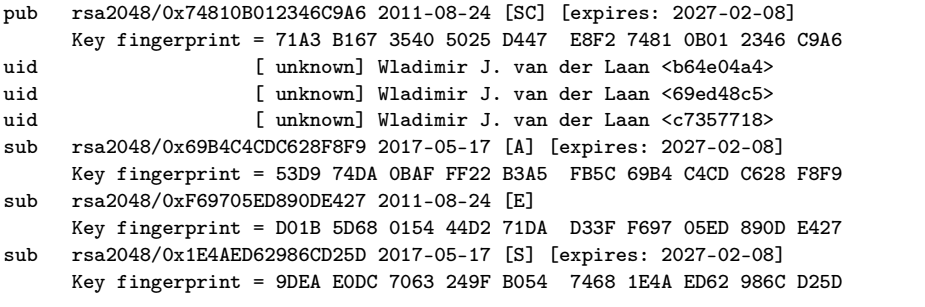

## <span id="page-12-4"></span>2.1.3.4 Binary Signing Key (V0.8.6–v0.9.2.1) (**29D9 EE6B 1FC7 30C1**)

<span id="page-12-9"></span>GAVIN ANDRESEN used this dedicated code-signing key 2.1.13 to sign BITCOIN versions v0.8.6–v0.9.2.1. As of 2021-07-19, these versions and their signatures are available at<https://bitcoincore.org/bin/insecure/> [.](https://bitcoincore.org/bin/insecure/)

<span id="page-12-8"></span> $2.1.11.$  See [https://reboil.com/res/2021/txt/20210719\\_90C8019E36C2E964..bitcoin\\_vanderlaan.asc](https://reboil.com/res/2021/txt/20210719_90C8019E36C2E964..bitcoin_vanderlaan.asc)

[<sup>2.1.12.</sup>](#page-12-7) See [https://reboil.com/res/2021/txt/20210719\\_74810B012346C9A6..bitcoin\\_vanderlaan.asc](https://reboil.com/res/2021/txt/20210719_74810B012346C9A6..bitcoin_vanderlaan.asc)

[<sup>2.1.13.</sup>](#page-12-8) See [https://reboil.com/res/2021/txt/20210719\\_29D9EE6B1FC730C1..bitcoin\\_andresen.asc](https://reboil.com/res/2021/txt/20210719_29D9EE6B1FC730C1..bitcoin_andresen.asc)

```
pub rsa4096/0x29D9EE6B1FC730C1 2011-12-15 [SC]
     Key fingerprint = 2664 6D99 CBAE C9B8 1982 EF60 29D9 EE6B 1FC7 30C1
uid [ unknown] Gavin Andresen (CODE SIGNING KEY) <84976526>
sub rsa4096/0x1B7BFB457BF6E212 2013-11-01 [S]
     Key fingerprint = 3D22 F497 DEAE D078 18A2 219A 1B7B FB45 7BF6 E212
sub rsa4096/0x36E924A98E30B3ED 2011-12-15 [E]
     Key fingerprint = DC9F CD02 AB25 5459 FDA8 7469 36E9 24A9 8E30 B3ED
```
## <span id="page-13-0"></span>2.1.3.5 SATOSHI NAKAMOTO (**18C0 9E86 5EC9 48A1**)

<span id="page-13-5"></span><span id="page-13-4"></span><span id="page-13-2"></span><span id="page-13-1"></span>The d $\mathsf{s}$ a1024 algorithm this key $^{2.1.14}$  uses is considered weak by the the NIST standard SP800-57 Part 1 Revision 5: *Recommendation for Key management*.2.1.15 The key offers only 80 bits of security against the possibility of impersonation via a brute force attack. Nevertheless, this key has a signature of BITCOIN CORE developer PETER TODD (7FAB 1142 67E4 FA04) dated 2013-10-12. TODD also committed the full finger print in a BITCOIN FOUNDATION document on 2013-04-26<sup>2.1.16</sup>. This key also has a signature of BITCOIN CORE maintainer VLADIMIR J. VAN DER LAAN's personal key (7481 0B01 2346 C9A6) dated 2013-05-10, albeit revoked on 2016-05-02.

<span id="page-13-6"></span><span id="page-13-3"></span>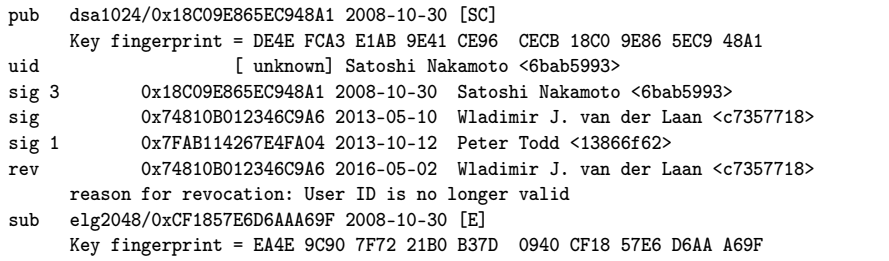

<span id="page-13-7"></span>[<sup>2.1.14.</sup>](#page-13-1) See [https://reboil.com/res/2021/txt/20210719\\_18C09E865EC948A1..bitcoin\\_nakamoto.asc](https://reboil.com/res/2021/txt/20210719_18C09E865EC948A1..bitcoin_nakamoto.asc)

[<sup>2.1.15.</sup>](#page-13-2) See <https://doi.org/10.6028/NIST.SP.800-57pt1r5> [,](https://doi.org/10.6028/NIST.SP.800-57pt1r5) table 2, page 54. dsa1024 keys have only offer <sup>80</sup> bits of security against brute force attacks.

[<sup>2.1.16.</sup>](#page-13-3) See <https://github.com/pmlaw/The-Bitcoin-Foundation-Legal-Repo/commit/fb70771a9927e04ebe5ae33c46ba6589a9703e40> [.](https://github.com/pmlaw/The-Bitcoin-Foundation-Legal-Repo/commit/fb70771a9927e04ebe5ae33c46ba6589a9703e40)

## <span id="page-14-0"></span>2.2 CRYPTOMATOR

Last updated 2022-03-15 by STEVEN BALTAKATEI SANDOVAL.

## <span id="page-14-1"></span>2.2.1 Background

<span id="page-14-20"></span><span id="page-14-19"></span><span id="page-14-5"></span> $C$ RYPTOMATOR<sup>2.2.1</sup> is a cross-platform file storage privacy application. It permits storing files on a thirdparty file storage services (e.g. DROPBOX) in encrypted form and accessible to the user as a virtual mount able drive. In other words, CRYPTOMATOR acts as an encryption layer between a user and a file storage service. Compiled binary releases are available for WINDOWS, MACOS, LINUX, ANDROID, and IOS<sup>2.2.2</sup>.

<span id="page-14-18"></span>As of 2021-12-22, the latest version of CRYPTOMATOR is version *1.6.5 (Hotfix)* available on GITHUB.2.2.3 Judging from commit signatures of the GITHUB repository 2.2.4 , the main developers appear to be SEBASTIAN STENZEL (667B 866E A824 0A09) ARMIN SCHRENK (748E 55D5 1F5B 3FBC), and TOBIAS HAGEMANN (69CE FAD5 1959 8989).

## <span id="page-14-2"></span>2.2.2 History

- <span id="page-14-17"></span><span id="page-14-16"></span><span id="page-14-10"></span><span id="page-14-9"></span><span id="page-14-8"></span><span id="page-14-7"></span><span id="page-14-6"></span>2015-01-01. First snapshot of <https://cryptomator.org> [c](https://cryptomator.org)aptured on the INTERNET ARCHIVE.<sup>2.2.5</sup> Signature of latest version of CRYPTOMATOR (*1.4.11*) uses PGP key 509C 9D63 34C8 0F11.2.2.6
- <span id="page-14-11"></span>2018-06-17. Binary signing PGP key 509C 9D63 34C8 0F11 published as GITHUB gist.2.2.7 Key used to sign CRYPTOMATOR versions prior to *1.5.8*.
- <span id="page-14-12"></span>2020-09-01. Binary signing PGP key 615D 449F E6E6 A235 published as GITHUB gist.2.2.8 Key used to sign CRYPTOMATOR version *1.5.8* onward (as of 2021-12-22).
- <span id="page-14-14"></span><span id="page-14-13"></span>2020-09-02. Old binary signing PGP key 615D 449F E6E6 A235 signed by new PGP key 509C 9D63 34C8 0F11.2.2.9 Notice of revocation of old key and signing of new key by old key posted in GITHUB issue thread.2.2.10

## <span id="page-14-3"></span>2.2.3 Public Key Details

## <span id="page-14-4"></span>2.2.3.1 Binary signing key ( –v1.5.7) (**509C 9D63 34C8 0F11**)

<span id="page-14-15"></span>PGP key used to sign compiled binary releases of CRYPTOMATOR prior to version *1.5.8*.

pub rsa4096/0x509C9D6334C80F11 2016-06-24 [SC] [revoked: 2020-08-18] Key fingerprint = 5054 3A3D A4B1 DB81 DA3E 79CB 509C 9D63 34C8 0F11

uid [ revoked] Cryptobot (Release Manager) <d0228975>

[<sup>2.2.1.</sup>](#page-14-5) Main website: <https://cryptomator.org/> [.](https://cryptomator.org/)

[<sup>2.2.2.</sup>](#page-14-6) See <https://cryptomator.org/downloads/> .

[<sup>2.2.3.</sup>](#page-14-7) See <https://github.com/cryptomator/cryptomator/releases/tag/1.6.5> [.](https://github.com/cryptomator/cryptomator/releases/tag/1.6.5)

[<sup>2.2.4.</sup>](#page-14-8) See <https://github.com/cryptomator/cryptomator> [.](https://github.com/cryptomator/cryptomator)

[<sup>2.2.5.</sup>](#page-14-9) See <https://web.archive.org/web/20150101033915/http://cryptomator.org/> [.](https://web.archive.org/web/20150101033915/http://cryptomator.org/)

[<sup>2.2.6.</sup>](#page-14-10) Signature file at: [https://web.archive.org/web/20210502041159/https://dl.bintray.com/cryptomator/cryptomator/1.4.11/](https://web.archive.org/web/20210502041159/https://dl.bintray.com/cryptomator/cryptomator/1.4.11/cryptomator-1.4.11-x86_64.AppImage.asc) [cryptomator-1.4.11-x86\\_64.AppImage.asc](https://web.archive.org/web/20210502041159/https://dl.bintray.com/cryptomator/cryptomator/1.4.11/cryptomator-1.4.11-x86_64.AppImage.asc) [.](https://web.archive.org/web/20210502041159/https://dl.bintray.com/cryptomator/cryptomator/1.4.11/cryptomator-1.4.11-x86_64.AppImage.asc) Signed file at: [https://web.archive.org/web/20210502115653/https://dl.bintray.com/](https://web.archive.org/web/20210502115653/https://dl.bintray.com/cryptomator/cryptomator/1.4.11/cryptomator-1.4.11-x86_64.AppImage) [cryptomator/cryptomator/1.4.11/cryptomator-1.4.11-x86\\_64.AppImage](https://web.archive.org/web/20210502115653/https://dl.bintray.com/cryptomator/cryptomator/1.4.11/cryptomator-1.4.11-x86_64.AppImage) [.](https://web.archive.org/web/20210502115653/https://dl.bintray.com/cryptomator/cryptomator/1.4.11/cryptomator-1.4.11-x86_64.AppImage)

[<sup>2.2.7.</sup>](#page-14-11) See <https://gist.github.com/cryptobot/8ccf8fd686d0c2d8381b69126bb3f2f8/9fdeef62bddf9edf7b73f61f42423f1f123d3218> [.](https://gist.github.com/cryptobot/8ccf8fd686d0c2d8381b69126bb3f2f8/9fdeef62bddf9edf7b73f61f42423f1f123d3218)

[<sup>2.2.8.</sup>](#page-14-12) See <https://gist.github.com/cryptobot/211111cf092037490275f39d408f461a/1a8e133a1d7e6ae4eb2bcc0830e4567393e5162a> [.](https://gist.github.com/cryptobot/211111cf092037490275f39d408f461a/1a8e133a1d7e6ae4eb2bcc0830e4567393e5162a)

[<sup>2.2.9.</sup>](#page-14-13) See <https://gist.github.com/cryptobot/211111cf092037490275f39d408f461a/d416c6f0d35506116436cbe2f872baa217f3f72a> [.](https://gist.github.com/cryptobot/211111cf092037490275f39d408f461a/d416c6f0d35506116436cbe2f872baa217f3f72a) Verify with  $\frac{1}{2}$  gpg --import and  $\frac{1}{2}$  gpg --list-signatures to show the signature (highlighted):

pub rsa4096/0x615D449FE6E6A235 2020-08-18 [SC] [expires: 2031-01-01] Key fingerprint = 5811 7AFA 1F85 B3EE C154 677D 615D 449F E6E6 A235

uid [ unknown] Cryptobot <d0228975><br>sig 3 0x615D449FE6E6A235 2020-08-18 Cryptobot

<sup>0</sup>x615D449FE6E6A235 2020-08-18 Cryptobot <d0228975><br>**0x509C9D6334C80F11 2020-09-02 Cryptobot (Release Manager) <d0228975>** sig

[<sup>2.2.10.</sup>](#page-14-14) See <https://github.com/cryptomator/cryptomator.github.io/issues/25#issuecomment-685308263> [.](https://github.com/cryptomator/cryptomator.github.io/issues/25#issuecomment-685308263)

## <span id="page-15-0"></span>2.2.3.2 Binary signing key (v1.5.8– ) (**615D 449F E6E6 A235**)

<span id="page-15-2"></span>PGP key used to sign compiled binary releases of CRYPTOMATOR after version 1.5.8 (as of 2021-12-22). The key and fingerprint are available on the Linux download page. $2.2.11$ 

- pub rsa4096/0x615D449FE6E6A235 2020-08-18 [SC] [expires: 2031-01-01]
- <span id="page-15-1"></span>Key fingerprint = 5811 7AFA 1F85 B3EE C154 677D 615D 449F E6E6 A235
- uid [ unknown] Cryptobot <d0228975>

<span id="page-15-3"></span>[2.2.11.](#page-15-1) See <https://web.archive.org/web/20211222094028/https://cryptomator.org/downloads/linux/thanks/#> [.](https://web.archive.org/web/20211222094028/https://cryptomator.org/downloads/linux/thanks/#)

# <span id="page-16-8"></span><span id="page-16-0"></span>2.3 DEBIAN

Last updated 2022-03-12 by STEVEN BALTAKATEI SANDOVAL.

## <span id="page-16-1"></span>2.3.1 Background

<span id="page-16-12"></span><span id="page-16-5"></span>DEBIAN 2.3.1 is a free operating system from which many GNU/LINUX systems are derived. Such derived systems include UBUNTU, TAILS (see [2.12\)](#page-33-5), KALI LINUX, and others.

DEBIAN is maintained by an association of developers who use GNUPG keysto sign announcements of software they contribute in order to protect against forgeries. A git repository containing GNUPG keyrings of DEBIAN keys is available at <https://salsa.debian.org/debian-keyring/keyring> or by installation of the debian-keyring package 2.3.2 within a DEBIAN system.

<span id="page-16-11"></span><span id="page-16-7"></span><span id="page-16-6"></span>The DEBIAN PROJECT was founded in 1993 by IAN ASHLEY MURDOCK. Various individuals have led the project since.2.3.3 As of 2021-09-25, the latest release of the oeprating system is called "DEBIAN 11 (BULLSEYE)".

## <span id="page-16-2"></span>2.3.2 History

1993-08-16. The DEBIAN PROJECT officially founded by IAN ASHLEY MURDOCK.

1999-01-30. Creation date of the Debian CD signing key 7C3B 7970 88C7 C1F7.

<span id="page-16-10"></span>2000-09-16. Creation date of SANTIAGO GARCIA MANTINAN's key 72FD C205 F6A3 2A8E.

<span id="page-16-9"></span>2004-06-20. Creation date of DANIEL BAUMANN's key F82E 5CC0 4B2B 2B9E.

2009-10-03. Creation date ofthe Debian CD signing key 9880 21A9 64E6 EA7D.

2011-01-05. Creation date of the Debian CD signing key DA87 E80D 6294 BE9B.

2014-04-15. Creation date ofthe Debian Testing CDs Automatic Signing Key 4246 8F40 09EA 8AC3.

## <span id="page-16-3"></span>2.3.3 Public Key Details

#### <span id="page-16-4"></span>2.3.3.1 Installation Image Signature Keys

The DEBIAN website makes available images of the operating system that can be installed onto and executed from removable media such as Compact Discs (CD), Digital Versatile Disc (DVD), and Uni versal Serial Bus (USB) storage devices. A set of GNUPG public key fingerprints have been listed on the debian.org website at <https://debian.org/CD/verify> [.](https://debian.org/CD/verify) Table [2.3.1](#page-17-3) summarizes the creation dates, long IDs, and availabilities of these keys. Full fingerprints and other information may be found in section [2.3.3.2.](#page-17-4)

[<sup>2.3.1.</sup>](#page-16-5) Main website: <https://www.debian.org> [.](https://www.debian.org)

[<sup>2.3.2.</sup>](#page-16-6) See <https://tracker.debian.org/pkg/debian-keyring>

[<sup>2.3.3.</sup>](#page-16-7) For <sup>a</sup> list of <sup>D</sup>EBIAN Project Leaders, see <https://www.debian.org/doc/manuals/project-history/leaders> [.](https://www.debian.org/doc/manuals/project-history/leaders)

<span id="page-17-11"></span>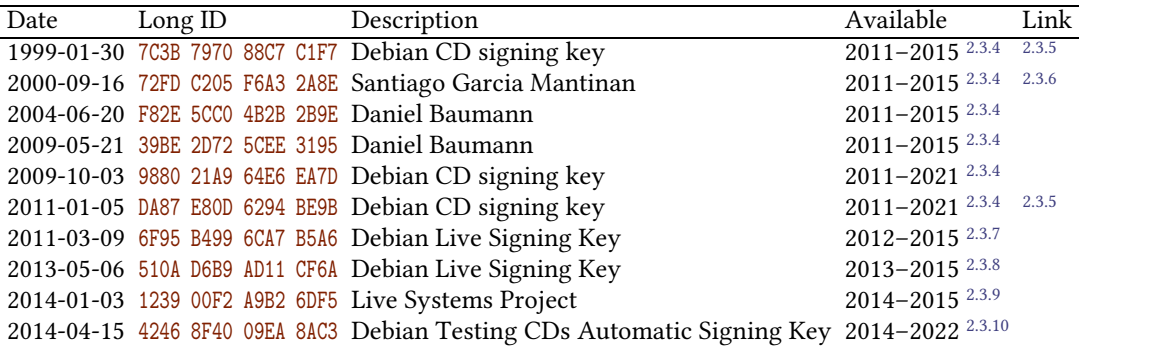

Table 2.3.1. A list of keys used to sign DEBIAN installation images. Keys identified from INTERNET ARCHIVE snapshots of <https://debian.org/CD/verify> [.](https://debian.org/CD/verify)

<span id="page-17-3"></span>[2.3.4.](#page-17-5) See <https://web.archive.org/web/20110413065857/http://www.debian.org/CD/verify> [.](https://web.archive.org/web/20110413065857/http://www.debian.org/CD/verify)

<span id="page-17-10"></span><span id="page-17-9"></span><span id="page-17-8"></span><span id="page-17-7"></span><span id="page-17-6"></span><span id="page-17-5"></span>[2.3.7.](#page-17-6) See <https://web.archive.org/web/20120815030316/http://www.debian.org:80/CD/verify> [.](https://web.archive.org/web/20120815030316/http://www.debian.org:80/CD/verify)

[2.3.8.](#page-17-7) See <https://web.archive.org/web/20130813130619/http://www.debian.org/CD/verify> [.](https://web.archive.org/web/20130813130619/http://www.debian.org/CD/verify)

[2.3.9.](#page-17-8) See <https://web.archive.org/web/20140410065231/http://www.debian.org/CD/verify> [.](https://web.archive.org/web/20140410065231/http://www.debian.org/CD/verify)

[2.3.10.](#page-17-9) See <https://web.archive.org/web/20140528012106/https://www.debian.org/CD/verify> [.](https://web.archive.org/web/20140528012106/https://www.debian.org/CD/verify)

<span id="page-17-16"></span><span id="page-17-12"></span><span id="page-17-4"></span>[2.3.5.](#page-17-10) Public key available at<https://web.archive.org/web/20210928205206/https://www.einval.com/~steve/pgp/> [.](https://web.archive.org/web/20210928205206/https://www.einval.com/~steve/pgp/)

[2.3.6.](#page-17-11) Public key available at [https://web.archive.org/web/20210928220426/https://reboil.com/res/2021/txt/](https://web.archive.org/web/20210928220426/https://reboil.com/res/2021/txt/20210928_72FDC205F6A32A8E..debian_manty.asc) [20210928\\_72FDC205F6A32A8E..debian\\_manty.asc](https://web.archive.org/web/20210928220426/https://reboil.com/res/2021/txt/20210928_72FDC205F6A32A8E..debian_manty.asc) [.](https://web.archive.org/web/20210928220426/https://reboil.com/res/2021/txt/20210928_72FDC205F6A32A8E..debian_manty.asc)

#### <span id="page-17-0"></span>2.3.3.2 Verbose key details

#### <span id="page-17-1"></span>Key 1999-01-30 (**7C3B 7970 88C7 C1F7**)

A 1024-bit DSA key that is the earliest dated key for signing Debian CDs mentioned at [https://](https://debian.org/CD/verify) [debian.org/CD/verify](https://debian.org/CD/verify) according to the INTERNET ARCHIVE 2.3.11. Mention of this key was removed from that page by the end of 2015. A copy of this key can be found at the personal website of STEVE MCIN- TYRE, a debian developer.<sup>2.3.12</sup>

<span id="page-17-13"></span>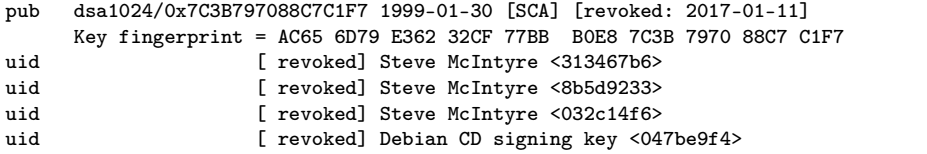

#### <span id="page-17-2"></span>Key 2000-09-16 (**72FD C205 F6A3 2A8E**)

<span id="page-17-14"></span>A 1024-bit DSA key listed as being a signing key for Debian CD images as of 2011 at [https://debian.org/](https://debian.org/CD/verify) [CD/verify](https://debian.org/CD/verify) [a](https://debian.org/CD/verify)ccording to the INTERNET ARCHIVE. Mention of this key was removed from that page by the end of 2015. A copy of this key was archived from the pgp.mit.edu keyserver.<sup>2.3.13</sup> This 1024-bit DSA key was deprecated in favor of a 4096-bit RSA key with fingerprint B868 8CA3 D876 D5A3 in a signed blog post at blog.manty.net.<sup>2.3.14</sup>

<span id="page-17-15"></span>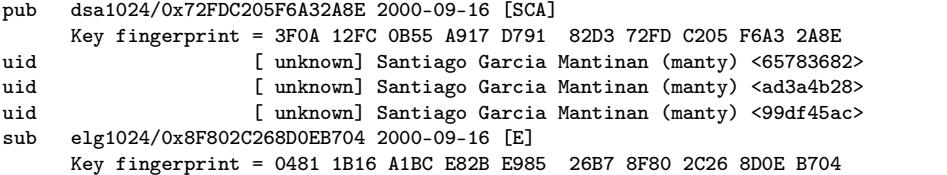

[2.3.11.](#page-17-12) See <https://web.archive.org/web/20110413065857/http://www.debian.org/CD/verify>.

[2.3.12.](#page-17-13) Key 7C3B <sup>7970</sup> 88C7 C1F7 is available at [https://web.archive.org/web/20210928205229/https://www.einval.com/~steve/pgp/](https://web.archive.org/web/20210928205229/https://www.einval.com/~steve/pgp/7C3B797088C7C1F7.asc) [7C3B797088C7C1F7.asc](https://web.archive.org/web/20210928205229/https://www.einval.com/~steve/pgp/7C3B797088C7C1F7.asc) [.](https://web.archive.org/web/20210928205229/https://www.einval.com/~steve/pgp/7C3B797088C7C1F7.asc)

[2.3.13.](#page-17-14) Key 72FD C205 F6A3 2A8E is available at [https://web.archive.org/web/20210928220426/https://reboil.com/res/2021/txt/](https://web.archive.org/web/20210928220426/https://reboil.com/res/2021/txt/20210928_72FDC205F6A32A8E..debian_manty.asc) [20210928\\_72FDC205F6A32A8E..debian\\_manty.asc](https://web.archive.org/web/20210928220426/https://reboil.com/res/2021/txt/20210928_72FDC205F6A32A8E..debian_manty.asc) [.](https://web.archive.org/web/20210928220426/https://reboil.com/res/2021/txt/20210928_72FDC205F6A32A8E..debian_manty.asc)

[2.3.14.](#page-17-15) Key transition statement available at [https://web.archive.org/web/20150614033612/http://blog.manty.net/2014/12/](https://web.archive.org/web/20150614033612/http://blog.manty.net/2014/12/transitioning-from-0xf6a32a8e-to.html) [transitioning-from-0xf6a32a8e-to.html](https://web.archive.org/web/20150614033612/http://blog.manty.net/2014/12/transitioning-from-0xf6a32a8e-to.html) [.](https://web.archive.org/web/20150614033612/http://blog.manty.net/2014/12/transitioning-from-0xf6a32a8e-to.html) To verify, use gpg --import command on text copied from between the <listing> tags. <sup>A</sup> copy of this text is also archived at [https://web.archive.org/web/20210928222521/https://reboil.com/res/2021/txt/](https://web.archive.org/web/20210928222521/https://reboil.com/res/2021/txt/20210928..72FDC205F6A32A8E_to_B8688CA3D876D5A3_pgp_transition_statement.txt) [20210928..72FDC205F6A32A8E\\_to\\_B8688CA3D876D5A3\\_pgp\\_transition\\_statement.txt](https://web.archive.org/web/20210928222521/https://reboil.com/res/2021/txt/20210928..72FDC205F6A32A8E_to_B8688CA3D876D5A3_pgp_transition_statement.txt) [.](https://web.archive.org/web/20210928222521/https://reboil.com/res/2021/txt/20210928..72FDC205F6A32A8E_to_B8688CA3D876D5A3_pgp_transition_statement.txt)

#### <span id="page-18-0"></span>Key 2004-06-20 (**F82E 5CC0 4B2B 2B9E**)

A key listed as being a signing key for Debian CD images as of 2011 at <https://debian.org/CD/verify> according to the INTERNET ARCHIVE. Mention of this key was removed from that page by the end of 2015.

```
pub dsa1024/0xF82E5CC04B2B2B9E 2004-06-20 [SC] [expired: 2015-01-01]
     Key fingerprint = 709F 54E4 ECF3 1956 2332 6AE3 F82E 5CC0 4B2B 2B9E
uid [ expired] Daniel Baumann <09d45987>
```
#### <span id="page-18-1"></span>Key 2009-05-21 (**39BE 2D72 5CEE 3195**)

A key listed as being a signing key for Debian CD images as of 2011 at <https://debian.org/CD/verify> according to the INTERNET ARCHIVE.

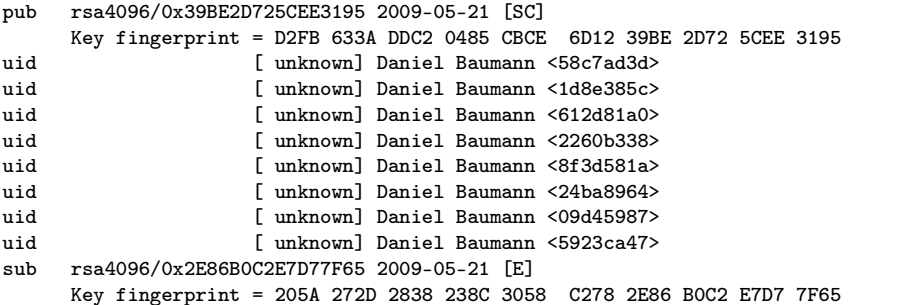

#### <span id="page-18-2"></span>Key 2009-10-03 (**9880 21A9 64E6 EA7D**)

A key listed as being a signing key for Debian CD images as of 2011 at <https://debian.org/CD/verify> according to the INTERNET ARCHIVE.

pub rsa4096/0x988021A964E6EA7D 2009-10-03 [SC] Key fingerprint = 1046 0DAD 7616 5AD8 1FBC 0CE9 9880 21A9 64E6 EA7D uid [ unknown] Debian CD signing key <047be9f4>

#### <span id="page-18-3"></span>Key 2011-01-05 (**DA87 E80D 6294 BE9B**)

A key listed as being a signing key for Debian CD images as of 2011 at <https://debian.org/CD/verify> according to the INTERNET ARCHIVE.

pub rsa4096/0xDA87E80D6294BE9B 2011-01-05 [SC] Key fingerprint = DF9B 9C49 EAA9 2984 3258 9D76 DA87 E80D 6294 BE9B uid [ unknown] Debian CD signing key <047be9f4> sub rsa4096/0x642A5AC311CD9819 2011-01-05 [E] Key fingerprint = 47A8 EA16 451B F5C9 B691 5C64 642A 5AC3 11CD 9819

#### <span id="page-18-4"></span>Key 2011-03-09 (**6F95 B499 6CA7 B5A6**)

This key was mentioned at<https://debian.org/CD/verify> at the end of 2012, according to the INTERNET ARCHIVE.

pub rsa4096/0x6F95B4996CA7B5A6 2011-03-09 [SC] [expired: 2021-02-01] Key fingerprint = 696F 95F0 88E4 D359 947F 7AEB 6F95 B499 6CA7 B5A6 uid [ expired] Debian Live Signing Key <4719e7fe>

#### <span id="page-18-5"></span>Key 2013-05-06 (**510A D6B9 AD11 CF6A**)

This key was mentioned at<https://debian.org/CD/verify> at the end of 2013, according to the INTERNET ARCHIVE.

```
pub rsa4096/0x510AD6B9AD11CF6A 2013-05-06 [SC]
     Key fingerprint = 1E4F 435C 4E9A 42B3 D9DF BE3A 510A D6B9 AD11 CF6A
uid [ unknown] Debian Live Signing Key (2013) <4719e7fe>
sub rsa4096/0x4E534D59B72E3E00 2013-05-06 [E]
     Key fingerprint = 407B 17AD 8CD1 B9D3 6891 262B 4E53 4D59 B72E 3E00
```
## <span id="page-19-0"></span>Key 2014-01-03 (**1239 00F2 A9B2 6DF5**)

This key was mentioned at<https://debian.org/CD/verify> at the end of 2014, according to the INTERNET ARCHIVE.

pub rsa4096/0x123900F2A9B26DF5 2014-01-03 [SC] [expires: 2025-01-01]

- Key fingerprint = 8A36 A2E8 91A5 C2A9 0DEB 7A8B 1239 00F2 A9B2 6DF5
- uid [ unknown] Live Systems Project <4719e7fe>
- sub rsa4096/0xA1A89023D0125917 2014-01-03 [E] [expires: 2025-01-01] Key fingerprint = A9E3 8E70 E798 7E03 285E D9C2 A1A8 9023 D012 5917

#### <span id="page-19-1"></span>Key 2014-04-15 (**4246 8F40 09EA 8AC3**)

This key was mentioned at<https://debian.org/CD/verify> at the end of 2014, according to the INTERNET ARCHIVE.

- pub rsa4096/0x42468F4009EA8AC3 2014-04-15 [SC]
- Key fingerprint = F41D 3034 2F35 4669 5F65 C669 4246 8F40 09EA 8AC3
- uid [ unknown] Debian Testing CDs Automatic Signing Key <047be9f4>
- <span id="page-19-2"></span>sub rsa4096/0x0C5470136BD05CFB 2014-04-15 [E] Key fingerprint = AEE9 9CA7 0C3E C4B3 1C75 2843 0C54 7013 6BD0 5CFB

# <span id="page-20-0"></span>2.4 ELECTRUM

Last updated 2022-03-12 by STEVEN BALTAKATEI SANDOVAL.

## <span id="page-20-1"></span>2.4.1 Background

<span id="page-20-22"></span><span id="page-20-21"></span><span id="page-20-19"></span><span id="page-20-7"></span><span id="page-20-6"></span>ELECTRUM2.4.1 is a BITCOIN wallet program first published by THOMAS VOEGTLIN (2BD5 824B 7F94 70E6) in 2013.2.4.2 The program permits creating and digitally signing and verifying BITCOIN transactions as well as messages. In contrast to BITCOIN CORE, the main ELECTRUM program is a "thin client" designed to require less CPU power and storage capacity in order to be able to run on mobile devices such as ANDROID phones. It therefore requires trusting an ELECTRUM server to provide it with current transaction data from the BIT- COIN blockchain. One such server is ELECTRUMX2.4.3 , maintained by SOMBERNIGHT (E7B7 48CD AF5E 5ED9).

## <span id="page-20-2"></span>2.4.2 History

<span id="page-20-24"></span><span id="page-20-20"></span><span id="page-20-18"></span><span id="page-20-9"></span><span id="page-20-8"></span>2011-12-14. Early I.A. mention of THOMAS VOEGTLIN's 2BD5 824B 7F94 70E6 key on [http://bitcoin](http://bitcoin-otc.com)[otc.com](http://bitcoin-otc.com) [.](http://bitcoin-otc.com)2.4.4

<span id="page-20-10"></span>2013-01-09. Earliest I.A. snapshot of <https://electrum.org/download.html> [a](https://electrum.org/download.html)vailable.<sup>2.4.5</sup>

<span id="page-20-11"></span>2014-09-13. Earliest I.A. snapshot of <https://github.com/spesmilo/electrum> [a](https://github.com/spesmilo/electrum)vailable.<sup>2.4.6</sup>

2018-03-31. Creation date of SOMBERNIGHT's E7B7 48CD AF5E 5ED9 key.

## <span id="page-20-3"></span>2.4.3 Public Key Details

## <span id="page-20-4"></span>2.4.3.1 ELECTRUM clientrelease signing key (v1.7– ) (**2BD5 824B 7F94 70E6**)

<span id="page-20-17"></span>OPENPGP key used by THOMAS VOEGTLIN (a.k.a."ThomasV") to sign ELECTRUM (a BITCOIN wallet program) releases since as early as version *1.7* in 2013<sup>2.4.7</sup>. A copy of the key can be downloaded from the ELECTRUM website  $2.4.8$ 

<span id="page-20-13"></span><span id="page-20-12"></span>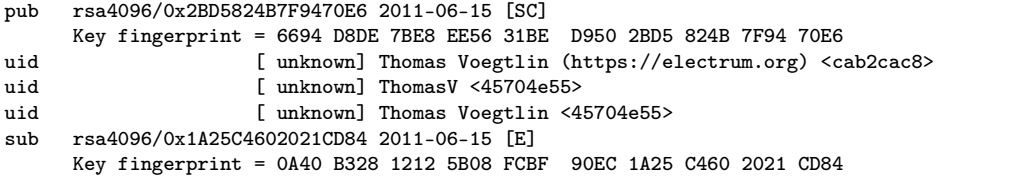

### <span id="page-20-5"></span>2.4.3.2 ELECTRUMX server commit key (**E7B7 48CD AF5E 5ED9**)

<span id="page-20-16"></span>OPENPGP key used by SOMBERNIGHT (a.k.a. "ghost43" 2.4.9 ) to sign ELECTRUMX (an ELECTRUM server) commits on GITHUB 2.4.10 as of 2022-03-10. Note, this key isdifferent from another key (CA9E EEC4 3DF9 11DC) used by SOMBERNIGHT to sign ELECTRUM releases.

<span id="page-20-15"></span><span id="page-20-14"></span>

| rsa4096/0xE7B748CDAF5E5ED9 2018-03-31 [SC]                          |                                                                                        |
|---------------------------------------------------------------------|----------------------------------------------------------------------------------------|
| Key fingerprint = 4AD6 4339 DFA0 5E20 B3F6 AD51 E7B7 48CD AF5E 5ED9 |                                                                                        |
| [ unknown] SomberNight <dbf39566></dbf39566>                        |                                                                                        |
|                                                                     |                                                                                        |
| Key fingerprint = 9145 6DB8 FDF2 16A9 3C37 FOA9 B38E BEDF 0769 8B05 |                                                                                        |
|                                                                     |                                                                                        |
| Key fingerprint = 6D7A 2116 DA90 9E00 AC21 108B B33B 5F23 2C62 71E9 |                                                                                        |
|                                                                     | rsa4096/0xB38EBEDF07698B05 2018-03-31 [E]<br>rsa4096/0xB33B5F232C6271E9 2018-03-31 [S] |

<span id="page-20-23"></span>[<sup>2.4.1.</sup>](#page-20-6) Main website: <https://electrum.org> [.](https://electrum.org)

[<sup>2.4.2.</sup>](#page-20-7) <sup>T</sup>HOMAS <sup>V</sup>OEGTLIN's <sup>G</sup>ITHUB page: <https://github.com/ecdsa> [.](https://github.com/ecdsa)

[<sup>2.4.3.</sup>](#page-20-8) See <https://github.com/spesmilo/electrumx/> [.](https://github.com/spesmilo/electrumx/)

[<sup>2.4.4.</sup>](#page-20-9) See <https://web.archive.org/web/20111214231353/http://bitcoin-otc.com/viewgpg.php?nick=ThomasV> [.](https://web.archive.org/web/20111214231353/http://bitcoin-otc.com/viewgpg.php?nick=ThomasV)

[<sup>2.4.5.</sup>](#page-20-10) See <https://web.archive.org/web/20130109155542/http://electrum.org/download.html> [.](https://web.archive.org/web/20130109155542/http://electrum.org/download.html)

[<sup>2.4.6.</sup>](#page-20-11) See <https://web.archive.org/web/20140913002252/https://github.com/spesmilo/electrum> [.](https://web.archive.org/web/20140913002252/https://github.com/spesmilo/electrum)

[<sup>2.4.7.</sup>](#page-20-12) See <https://web.archive.org/web/20130320184418/http://electrum.org/download.html> [.](https://web.archive.org/web/20130320184418/http://electrum.org/download.html)

[<sup>2.4.8.</sup>](#page-20-13) See <https://raw.githubusercontent.com/spesmilo/electrum/master/pubkeys/ThomasV.asc> [.](https://raw.githubusercontent.com/spesmilo/electrum/master/pubkeys/ThomasV.asc)

[<sup>2.4.9.</sup>](#page-20-14) <sup>S</sup>OMBERNIGHT's <sup>G</sup>ITHUB page: <https://github.com/SomberNight> [.](https://github.com/SomberNight)

[<sup>2.4.10.</sup>](#page-20-15) See <https://github.com/spesmilo/electrumx/commit/914938264e5621ea8980be6d3e69964e7f219d16> [.](https://github.com/spesmilo/electrumx/commit/914938264e5621ea8980be6d3e69964e7f219d16)

## <span id="page-21-0"></span>2.5 F-DROID

Last updated 2022-04-11 by STEVEN BALTAKATEI SANDOVAL.

#### <span id="page-21-12"></span><span id="page-21-1"></span>2.5.1 Background

<span id="page-21-15"></span><span id="page-21-6"></span>F-DROID 2.5.1 is an ANDROID app and repository that differentiates itself from the GOOGLE PLAY repository and app by providing only apps with free and open-source software (FOSS) licenses. The F-DROID client permits searching and downloading of FOSS apps in the F-DROID repository as well as downloading and verifying updates for these apps.

<span id="page-21-13"></span>The F-DROID project was founded by CIARAN GULTNIEKS in 2010. As of 2022, various individuals<sup>2.5.2</sup> maintain the client but the GIT repository tags are digitally signed using the OPENPGP key of HANS- CHRISTOPH STEINER (E9E2 8DEA 00AA 5556).

## <span id="page-21-2"></span>2.5.2 History

<span id="page-21-14"></span><span id="page-21-7"></span>2010-10-25. Earliest I.A. snapshot of <https://f-droid.org> [.](https://f-droid.org)

2014-04-25. Creation date ofthe ANDROID client binary release signing key (41E7 044E 1DBA 2E89).

2015-10-31. Creation date of the ANDROID client GIT repository signing key (E9E2 8DEA 00AA 5556).

2017-10-17. Earliest snapshot of <https://f-droid.org> [t](https://f-droid.org)hat links to a PGP signature for the client APK.

<span id="page-21-8"></span>2017-12-20. Early I.A. mention of the 41E7 044E 1DBA 2E89 and E9E2 8DEA 00AA 5556 signing keys.2.5.3

## <span id="page-21-3"></span>2.5.3 Public Key Details

#### <span id="page-21-4"></span>2.5.3.1 ANDROID client binary release signing key (2017–) (**41E7 044E 1DBA 2E89**)

<span id="page-21-10"></span>OPENPGP key used to sign official binary release of the F-DROID Android client since atleast as far back as 2017.2.5.4

<span id="page-21-9"></span>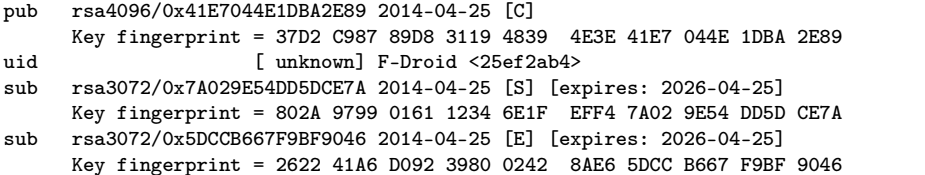

#### <span id="page-21-5"></span>2.5.3.2 ANDROID client GIT repository signing key (2015–) (**E9E2 8DEA 00AA 5556**)

<span id="page-21-11"></span>OPENPGP key used to sign GIT tags of the F-DROID client source code repository since 2015. The key is owned by by HANS-CHRISTOPH STEINER.

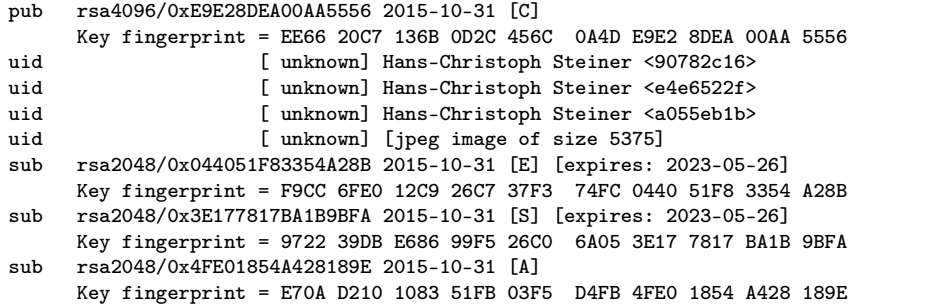

[2.5.1.](#page-21-6) Main website: <https://f-droid.org> [.](https://f-droid.org)

[<sup>2.5.2.</sup>](#page-21-7) See <https://web.archive.org/web/20220405054709/https://f-droid.org/en/about/> [.](https://web.archive.org/web/20220405054709/https://f-droid.org/en/about/)

[<sup>2.5.3.</sup>](#page-21-8) See [https://web.archive.org/web/20171220224805/https://f-droid.org/en/docs/Release\\_Channels\\_and\\_Signing\\_Keys/](https://web.archive.org/web/20171220224805/https://f-droid.org/en/docs/Release_Channels_and_Signing_Keys/) [.](https://web.archive.org/web/20171220224805/https://f-droid.org/en/docs/Release_Channels_and_Signing_Keys/)

[<sup>2.5.4.</sup>](#page-21-9) See <https://web.archive.org/web/20200513031502/https://f-droid.org/F-Droid.apk.asc> [a](https://web.archive.org/web/20200513031502/https://f-droid.org/F-Droid.apk.asc)nd [https://web.archive.org/web/](https://web.archive.org/web/20171017002616/https://f-droid.org/) [20171017002616/https://f-droid.org/](https://web.archive.org/web/20171017002616/https://f-droid.org/) [.](https://web.archive.org/web/20171017002616/https://f-droid.org/)

## <span id="page-22-0"></span>2.5.3.3 ANDROID client APK signing key (2010–)

<span id="page-22-1"></span>A public key used to sign the APK file used to install the ANDROID client.2.5.5

Owner: CN=Ciaran Gultnieks, OU=Unknown, O=Unknown, L=Wetherby, ST=Unknown, C=UK Issuer: CN=Ciaran Gultnieks, OU=Unknown, O=Unknown, L=Wetherby, ST=Unknown, C=UK Serial number: 4c49cd00 Valid from: Fri Jul 23 13:10:24 EDT 2010 until: Tue Dec 08 12:10:24 EST 2037 Certificate fingerprints:

MD5: 17:C5:5C:62:80:56:E1:93:E9:56:44:E9:89:79:27:86 SHA1: 05:F2:E6:59:28:08:89:81:B3:17:FC:9A:6D:BF:E0:4B:0F:A1:3B:4E SHA256: 43:23:8D:51:2C:1E:5E:B2:D6:56:9F:4A:3A:FB:F5:52:34:18:B8:2E:0A:3E:D1:55:27:70:AB:B9:A9:C9:CC:AB

<span id="page-22-2"></span>[<sup>2.5.5.</sup>](#page-22-1) See [https://f-droid.org/en/docs/Release\\_Channels\\_and\\_Signing\\_Keys/](https://f-droid.org/en/docs/Release_Channels_and_Signing_Keys/) [.](https://f-droid.org/en/docs/Release_Channels_and_Signing_Keys/)

## <span id="page-23-0"></span>2.6 FREEDOMBOX

Last updated 2022-05-14 by STEVEN BALTAKATEI SANDOVAL.

## <span id="page-23-1"></span>2.6.1 Background

<span id="page-23-16"></span><span id="page-23-5"></span>FREEDOMBOX<sup>2.6.1</sup> is an operating system based on GNU/LINUX DEBIAN designed to provide individuals locally-hosted internet services in lieu of popular cloud services such as those offered by GOOGLE, MICROSOFT, FACEBOOK, and APPLE. Services include:

- <span id="page-23-15"></span>• Publishing and Blogging (via WORDPRESS, IKIWIKI, and MEDIAWIKI).
- File sharing (via BEPASTY and other apps).
- Version control (via GITWEB).
- <span id="page-23-13"></span><span id="page-23-12"></span>• End-to-end encrypted chat (via MATRIX)

The operating system is designed to run on low power hardware such as single-board computers including the RASPBERRY PI.

<span id="page-23-14"></span>The software is maintained by the FREEDOMBOX FOUNDATION which was founded in 2010 by EBEN MOGLEN.[\[1\]](#page-46-1)

## <span id="page-23-2"></span>2.6.2 History

<span id="page-23-6"></span>2010-08-08. First I.A. snapshot of <http://wiki.debian.org/FreedomBox> [.](http://wiki.debian.org/FreedomBox)2.6.2

<span id="page-23-7"></span>2011-02-17. First I.A. snapshot of <http://freedomboxfoundation.org> [.](http://freedomboxfoundation.org)2.6.3

- 2011-02-15. NEW YORK TIMES publishes article about creation of the FREEDOM BOX FOUNDATION by EBEN MOGLEN.<sup>[\[1\]](#page-46-1)</sup>
- 2011-11-12. Creation date of signing key 36C3 6144 0C9B C971 (SUNIL MOHAN ADAPA).
- 2015-06-07. Creation date of signing key 77C0 C75E 7B65 0808 (JAMES VALLEROY).

2018-06-06. Creation date ofsigning key 5D41 53D6 FE18 8FC8 (FREEDOMBOX C.I. server).

## <span id="page-23-3"></span>2.6.3 Public Key Details

#### <span id="page-23-4"></span>2.6.3.1 Signing key (2015–2019) (**36C3 6144 0C9B C971**)

<span id="page-23-11"></span>Key used by SUNIL MOHAN ADAPA to sign FREEDOMBOX releases between 2015 and 2019.<sup>2.6.4</sup> <sup>2.6.5</sup>

```
pub rsa4096/0x36C361440C9BC971 2011-11-12 [SC] [expires: 2023-03-23]
     Key fingerprint = BCBE BD57 A11F 70B2 3782 BC57 36C3 6144 0C9B C971
uid [ unknown] Sunil Mohan Adapa <0f990da0>
uid [ unknown] Sunil Mohan Adapa <040cbdcf>
uid [ unknown] Sunil Mohan Adapa <6271c3c3>
sub rsa4096/0x43EA1CFF0AA7C5F2 2016-06-04 [S] [expires: 2023-03-23]
     Key fingerprint = E713 C363 D672 5A75 AEA5 7481 43EA 1CFF 0AA7 C5F2
sub rsa4096/0xF9F18B3DA6EF2942 2016-06-04 [A] [expires: 2023-03-23]
     Key fingerprint = DDE7 318C 9541 FB42 E786 8DD0 F9F1 8B3D A6EF 2942
sub rsa4096/0xF5077A854C1D4B57 2011-11-12 [E] [expires: 2023-03-23]
     Key fingerprint = 83BB 47F9 531E 732C D468 E382 F507 7A85 4C1D 4B57
```
[<sup>2.6.1.</sup>](#page-23-5) Main website: <https://www.freedombox.org/> [.](https://www.freedombox.org/)

[<sup>2.6.2.</sup>](#page-23-6) See <https://web.archive.org/web/20100808091841/http://wiki.debian.org/FreedomBox> [.](https://web.archive.org/web/20100808091841/http://wiki.debian.org/FreedomBox)

[<sup>2.6.3.</sup>](#page-23-7) See <https://web.archive.org/web/20110217045826/http://freedomboxfoundation.org/> [.](https://web.archive.org/web/20110217045826/http://freedomboxfoundation.org/)

[<sup>2.6.4.</sup>](#page-23-8) See <https://web.archive.org/web/20150926202452/https://wiki.debian.org/FreedomBox/Download> [.](https://web.archive.org/web/20150926202452/https://wiki.debian.org/FreedomBox/Download)

<span id="page-23-10"></span>[<sup>2.6.5.</sup>](#page-23-9) See [https://reboil.com/res/2022/txt/20220514T0328Z..fbx\\_img\\_sig\\_dates.html](https://reboil.com/res/2022/txt/20220514T0328Z..fbx_img_sig_dates.html)[.](https://reboil.com/res/2022/txt/20220514T0328Z..fbx_img_sig_dates.html)

# <span id="page-24-0"></span>2.6.3.2 Signing key (2016–2017) (**77C0 C75E 7B65 0808**)

<span id="page-24-2"></span>Key used by James Valleroy to sign FREEDOMBOX releases in between 2016 and 2017 $^{2.6.5}\!.$  $^{2.6.5}\!.$  $^{2.6.5}\!.$ 

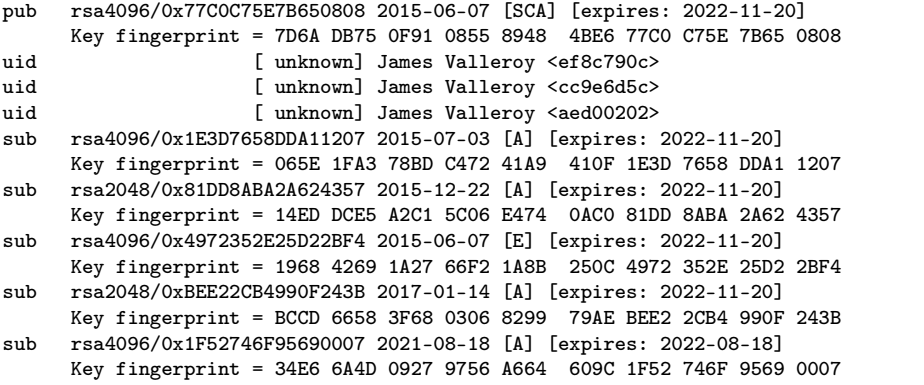

# <span id="page-24-1"></span>2.6.3.3 Signing key (2018–2022) (**5D41 53D6 FE18 8FC8**)

<span id="page-24-3"></span>Key used by the FREEDOMBOX Continuous Integration server to sign FREEDOMBOX releases from 2018 through 2022 [2.6.5](#page-23-10) .

<span id="page-24-4"></span>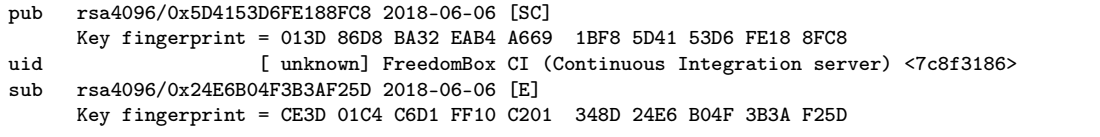

# <span id="page-25-0"></span>2.7 GITHUB

Last updated 2022-03-12 by STEVEN BALTAKATEI SANDOVAL.

## <span id="page-25-1"></span>2.7.1 Background

<span id="page-25-21"></span><span id="page-25-18"></span><span id="page-25-5"></span>GITHUB<sup>2.7.1</sup> is a commercial GIT repository hosting service company founded in 2008. It was purchased by MICROSOFT in 2016.[\[2\]](#page-46-2)

## <span id="page-25-2"></span>2.7.2 History

2008. GITHUB founded in San Francisco.[\[2\]](#page-46-2)

- <span id="page-25-6"></span>2008-03-10. GITHUB parent company LOGICAL AWESOME, LLC registered in San Francisco by Chris Wanstrath.<sup>2.7.2</sup>
- **2008-05-14.** First snapshot of the <https://github.com> website on the INTERNET ARCHIVE.<sup>2.7.3</sup>
- 2017-08-16. Creation date of the 4AEE 18F8 3AFD EB23 public key according to itself.
- 2017-11-14. Date of INTERNET ARCHIVE snapshot containing an early link to [https://github.com/web](https://github.com/web-flow.gpg)[flow.gpg](https://github.com/web-flow.gpg) from a page on the [help.github.com](https://help.github.com) domain.<sup>2.7.4</sup> Also the date of a post by GITHUB user <code>jonathancross</code>2.7.5 observing that the <code>4AEE 18F8 3AFD EB23</code> key appears to be a new feature $^{2.7.6}\!$ :

<span id="page-25-20"></span><span id="page-25-19"></span><span id="page-25-17"></span><span id="page-25-11"></span><span id="page-25-10"></span><span id="page-25-9"></span><span id="page-25-8"></span><span id="page-25-7"></span>Yeah, just experimented and saw the same thing. Strange new "feature" of GitHub it seems.

- 2018-06-04. First snapshot of the 4AEE 18F8 3AFD EB23 public key <https://github.com/web-flow.gpg> on the INTERNET ARCHIVE.<sup>2.7.7</sup>
- <span id="page-25-12"></span>2021-05-25. Public key 4AEE 18F8 3AFD EB23 fingerprint explicitly published at GITHUB documentation website.<sup>2.7.8</sup>

## <span id="page-25-3"></span>2.7.3 Public Key Details

#### <span id="page-25-4"></span>2.7.3.1 Web-flow commit signing (**4AEE 18F8 3AFD EB23**)

<span id="page-25-16"></span>As of 2021-07-19, when a user logs into [github.com](https://github.com) and creates a GIT commit through a web browser, GITHUB will automatically sign the commit against a GPG key 2.7.9 with the fingerprint:

pub rsa2048/0x4AEE18F83AFDEB23 2017-08-16 [SC]

<span id="page-25-15"></span><span id="page-25-13"></span>Key fingerprint = 5DE3 E050 9C47 EA3C F04A 42D3 4AEE 18F8 3AFD EB23

uid [ unknown] GitHub (web-flow commit signing) <3ca48f8d>

<span id="page-25-14"></span>This key is available for download at GITHUB's documentation website at [https://github.com/web](https://github.com/web-flow.gpg)[flow.gpg](https://github.com/web-flow.gpg) [.](https://github.com/web-flow.gpg)2.7.10 This particular link as well as the full key fingerprint was added to the GITHUB documentation repository in a commit dated 2021-05-25<sup>2.7.11</sup>.

<span id="page-25-22"></span>[<sup>2.7.1.</sup>](#page-25-5) Main website: <https://github.com/> [.](https://github.com/)

[<sup>2.7.2.</sup>](#page-25-6) See <https://businesssearch.sos.ca.gov/Document/RetrievePDF?Id=200807010145-721605> and [https://](https://businesssearch.sos.ca.gov/Document/RetrievePDF?Id=200807010145-2544282) [businesssearch.sos.ca.gov/Document/RetrievePDF?Id=200807010145-2544282](https://businesssearch.sos.ca.gov/Document/RetrievePDF?Id=200807010145-2544282) [f](https://businesssearch.sos.ca.gov/Document/RetrievePDF?Id=200807010145-2544282)rom [https://opencorporates.com/companies/us\\_ca/](https://opencorporates.com/companies/us_ca/200807010145) [200807010145](https://opencorporates.com/companies/us_ca/200807010145) [.](https://opencorporates.com/companies/us_ca/200807010145)

[<sup>2.7.3.</sup>](#page-25-7) See <https://web.archive.org/web/20080514210148/http://github.com/> [.](https://web.archive.org/web/20080514210148/http://github.com/)

[<sup>2.7.4.</sup>](#page-25-8) See <https://web.archive.org/web/20171114055613/https://help.github.com/articles/about-gpg/> [.](https://web.archive.org/web/20171114055613/https://help.github.com/articles/about-gpg/)

[<sup>2.7.5.</sup>](#page-25-9) Key fingerprint C0C0 <sup>7613</sup> 2FFA <sup>7695</sup>. Key at <https://github.com/jonathancross.gpg> [.](https://github.com/jonathancross.gpg)

[<sup>2.7.6.</sup>](#page-25-10) <https://github.com/keepassxreboot/keepassxc/issues/1183#issuecomment-344386172> [.](https://github.com/keepassxreboot/keepassxc/issues/1183#issuecomment-344386172)

[<sup>2.7.7.</sup>](#page-25-11) <https://web.archive.org/web/20180604123146/https://github.com/web-flow.gpg> [.](https://web.archive.org/web/20180604123146/https://github.com/web-flow.gpg)

[<sup>2.7.8.</sup>](#page-25-12) See See <https://github.com/github/docs/commit/c4e1cb7a97704f0d90c0d6ed7e52d72b1e4946c1> [.](https://github.com/github/docs/commit/c4e1cb7a97704f0d90c0d6ed7e52d72b1e4946c1)

[<sup>2.7.9.</sup>](#page-25-13) See [https://reboil.com/res/2021/txt/20210719\\_4AEE18F83AFDEB23..github.asc](https://reboil.com/res/2021/txt/20210719_4AEE18F83AFDEB23..github.asc) or <https://github.com/web-flow.gpg> [.](https://github.com/web-flow.gpg)

[<sup>2.7.10.</sup>](#page-25-14) See [https://docs.github.com/en/github/authenticating-to-github/managing-commit-signature-verification/about-commit](https://docs.github.com/en/github/authenticating-to-github/managing-commit-signature-verification/about-commit-signature-verification)[signature-verification](https://docs.github.com/en/github/authenticating-to-github/managing-commit-signature-verification/about-commit-signature-verification) [.](https://docs.github.com/en/github/authenticating-to-github/managing-commit-signature-verification/about-commit-signature-verification)

[<sup>2.7.11.</sup>](#page-25-15) See <https://github.com/github/docs/commit/c4e1cb7a97704f0d90c0d6ed7e52d72b1e4946c1> [.](https://github.com/github/docs/commit/c4e1cb7a97704f0d90c0d6ed7e52d72b1e4946c1)

# <span id="page-26-0"></span>2.8 GNUPG

Last updated 2022-04-13 by STEVEN BALTAKATEI SANDOVAL.

## <span id="page-26-1"></span>2.8.1 Background

<span id="page-26-20"></span><span id="page-26-19"></span><span id="page-26-6"></span><span id="page-26-5"></span><span id="page-26-4"></span><span id="page-26-3"></span> $\rm GWPG^{2.8.1}$  is a set of privacy-enhancing programs licensed $^{2.8.2}$  under the GNU GENERAL PUBLIC LICENSE $^{2.8.3}$ designed to encrypt and digitally sign data using the OPENPGP standard 2.8.4 . The name "GNUPG", or "GPG" as its main program gpg iscalled, is a play on words alluding to the acronym "PGP". PGP, which stands for "Pretty Good Privacy" was a commercial program created by PHIL ZIMMERMANN in 1991 from which the OPENPGP standard was derived.

<span id="page-26-18"></span><span id="page-26-7"></span>Compiled binary releases of GNUPG themselves use GNUPG to verify their own integrity. A list of public keys used to sign releases is provided in Table [2.8.1.](#page-27-5) If a trusted instance ofGNUPG is not available, checksums of releases are published on the <https://gnupg.org> website.<sup>2.8.5</sup> That said, GNUPG is often installed by default on GNU/LINUX operating systems, such as DEBIAN (see [2.3\)](#page-16-8), in which software package managers, such as APT, automatically use GNUPG to verify the integrity of downloaded software $^{2.8.6}$ . In particular, DEBIAN also verifies developer identities using OPENPGP public keys 2.8.7 .

<span id="page-26-17"></span><span id="page-26-9"></span><span id="page-26-8"></span>As of 2022, the GNUPG project is maintained by WERNER KOCH (5288 97B8 2640 3ADA) and funded by commercial support contracts for a version of GPG4WIN called "GnuPG VS-Desktop".2.8.8 Prior to 2022, a significant fraction of project funding originated from donations by individuals.<sup>2.8.9</sup>

## <span id="page-26-2"></span>2.8.2 History

<span id="page-26-11"></span><span id="page-26-10"></span>1998-07-07. WERNER KOCH creates first release signing key 68B7 AB89 5754 8DCD.

<span id="page-26-12"></span>1999-01-29. Date of early webpage I.A. snapshot at  $http://www.k.shuttle.de domain.<sup>2.8.10</sup>$  $http://www.k.shuttle.de domain.<sup>2.8.10</sup>$  $http://www.k.shuttle.de domain.<sup>2.8.10</sup>$  $http://www.k.shuttle.de domain.<sup>2.8.10</sup>$ 

<span id="page-26-13"></span>1999-09-07. GNUPG version 1.0.0 released.2.8.11

<span id="page-26-14"></span>2000-03-03. Date of early I.A. snapshot of  $\text{http://www.gnung.org domain.<sup>2.8.12</sup>}$  $\text{http://www.gnung.org domain.<sup>2.8.12</sup>}$  $\text{http://www.gnung.org domain.<sup>2.8.12</sup>}$ 

<span id="page-26-15"></span>2001-05-03. Date of early I.A. snapshot of <https://www.g10.code.com> domain.<sup>2.8.13</sup>

<span id="page-26-16"></span>2006-11-11. GNUPG version 2.0.0 released.2.8.14

[<sup>2.8.1.</sup>](#page-26-3) Main website: <https://gnupg.org> [.](https://gnupg.org)

[<sup>2.8.2.</sup>](#page-26-4) See <https://web.archive.org/web/20070708182544/http:/lists.gnupg.org/pipermail/gnupg-announce/2007q3/000255.html> [.](https://web.archive.org/web/20070708182544/http:/lists.gnupg.org/pipermail/gnupg-announce/2007q3/000255.html)

[<sup>2.8.3.</sup>](#page-26-5) See <https://www.gnu.org/licenses/gpl-3.0.en.html> [.](https://www.gnu.org/licenses/gpl-3.0.en.html)

[<sup>2.8.4.</sup>](#page-26-6) See RFC4880: <https://www.ietf.org/rfc/rfc4880.txt> [.](https://www.ietf.org/rfc/rfc4880.txt)

[<sup>2.8.5.</sup>](#page-26-7) See [https://gnupg.org/download/integrity\\_check.html](https://gnupg.org/download/integrity_check.html) [.](https://gnupg.org/download/integrity_check.html)

[<sup>2.8.6.</sup>](#page-26-8) See <https://wiki.debian.org/SecureApt> [.](https://wiki.debian.org/SecureApt)

[<sup>2.8.7.</sup>](#page-26-9) See <https://www.debian.org/devel/join/nm-step2> [.](https://www.debian.org/devel/join/nm-step2)

[<sup>2.8.8.</sup>](#page-26-10) See <https://gnupg.org/blog/20220102-a-new-future-for-gnupg.html> [.](https://gnupg.org/blog/20220102-a-new-future-for-gnupg.html)

[<sup>2.8.9.</sup>](#page-26-11) See <https://gnupg.org/donate/kudos.html> [.](https://gnupg.org/donate/kudos.html)

[<sup>2.8.10.</sup>](#page-26-12) See <https://web.archive.org/web/20000303105255/http://www.gnupg.org/> [.](https://web.archive.org/web/20000303105255/http://www.gnupg.org/)

[<sup>2.8.11.</sup>](#page-26-13) See <https://web.archive.org/web/20040318173823/http://lists.gnupg.org/pipermail/gnupg-announce/1999q3/000037.html> [.](https://web.archive.org/web/20040318173823/http://lists.gnupg.org/pipermail/gnupg-announce/1999q3/000037.html)

[<sup>2.8.12.</sup>](#page-26-14) See <https://web.archive.org/web/20000303105255/http://www.gnupg.org/> [.](https://web.archive.org/web/20000303105255/http://www.gnupg.org/)

[<sup>2.8.13.</sup>](#page-26-15) See <https://web.archive.org/web/20010503130044/http://www.g10code.com/> [.](https://web.archive.org/web/20010503130044/http://www.g10code.com/)

[<sup>2.8.14.</sup>](#page-26-16) See <https://web.archive.org/web/20061117172350/http://lists.gnupg.org/pipermail/gnupg-announce/2006q4/000239.html> [.](https://web.archive.org/web/20061117172350/http://lists.gnupg.org/pipermail/gnupg-announce/2006q4/000239.html)

### <span id="page-27-0"></span>2.8.3 Public Key Details

Various public keys have been used to sign compiled binary releases of GNUPG. Below are the keys valid as of 2022.

<span id="page-27-1"></span>2.8.3.1 Release signing key - WERNER KOCH (2020–) (**5288 97B8 2640 3ADA**)

<span id="page-27-17"></span>Key used by WERNER KOCH to sign releases of GNUPG since 2020.

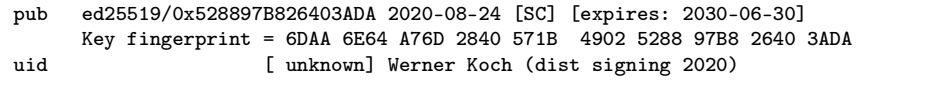

#### <span id="page-27-2"></span>2.8.3.2 Release signing key - NIIBE YUTAKA (2021–) (**E98E 9B2D 19C6 C8BD**)

<span id="page-27-18"></span>Key used by NIIBE YUTAKA to sign releases of GNUPG since 2021.

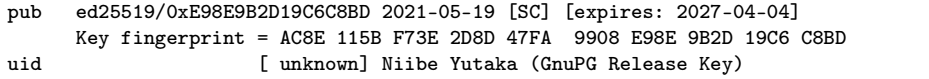

#### <span id="page-27-3"></span>2.8.3.3 Release signing key - ANDRE HEINECKE (2017–) (**BCEF 7E29 4B09 2E28**)

<span id="page-27-16"></span>Key used by ANDRE HEINECKE to sign releases of GNUPG since 2017.

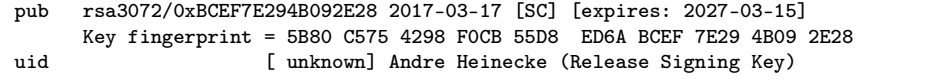

## <span id="page-27-4"></span>2.8.3.4 Release signing key - GNUPG.COM (2021–) (**549E 695E 905B A208**)

<span id="page-27-15"></span>Key used by the G10 CODE GMBH organization under the GNUPG.COM brand to sign releases of GNUPG since 2021.<sup>2.8.23</sup>

<span id="page-27-14"></span>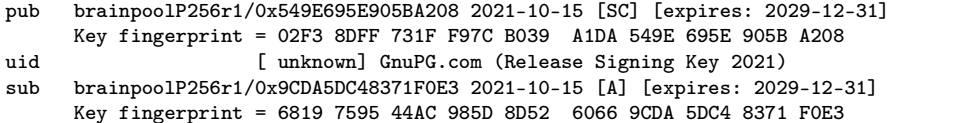

<span id="page-27-19"></span><span id="page-27-8"></span><span id="page-27-7"></span><span id="page-27-6"></span>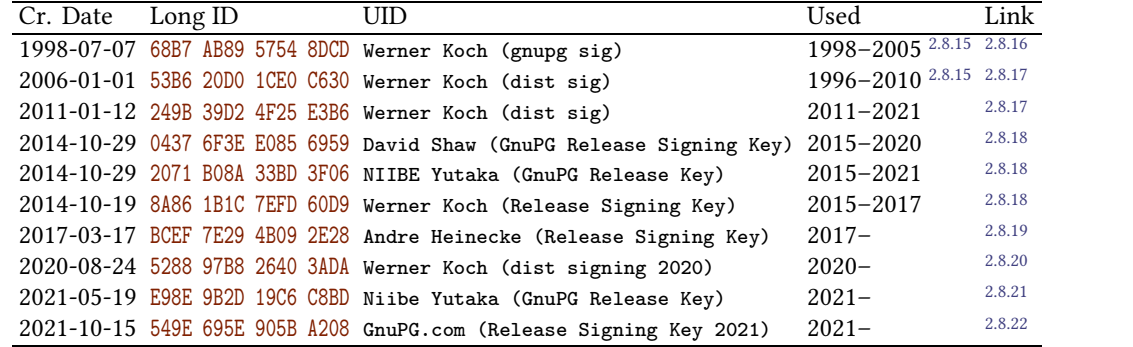

Table 2.8.1. <sup>A</sup> list of keys used to sign <sup>G</sup>NUPG releases. Keys identified from <sup>I</sup>NTERNET <sup>A</sup>RCHIVE snapshots of [http://](http://www.gnupg.org/signature_key.html) [www.gnupg.org/signature\\_key.html](http://www.gnupg.org/signature_key.html) [.](http://www.gnupg.org/signature_key.html)

<span id="page-27-13"></span><span id="page-27-12"></span><span id="page-27-11"></span><span id="page-27-10"></span><span id="page-27-9"></span><span id="page-27-5"></span>[2.8.15.](#page-27-6) Date span source: [https://web.archive.org/web/20131123175952/http://www.gnupg.org:80/signature\\_key.html](https://web.archive.org/web/20131123175952/http://www.gnupg.org:80/signature_key.html) [.](https://web.archive.org/web/20131123175952/http://www.gnupg.org:80/signature_key.html)

[2.8.16.](#page-27-7) See [https://web.archive.org/web/20041113170551/http://www.gnupg.org/signature\\_key.html](https://web.archive.org/web/20041113170551/http://www.gnupg.org/signature_key.html) [.](https://web.archive.org/web/20041113170551/http://www.gnupg.org/signature_key.html)

[2.8.17.](#page-27-8) See [https://web.archive.org/web/20131123175952/http://www.gnupg.org:80/signature\\_key.html](https://web.archive.org/web/20131123175952/http://www.gnupg.org:80/signature_key.html) [.](https://web.archive.org/web/20131123175952/http://www.gnupg.org:80/signature_key.html)

[2.8.18.](#page-27-9) See [https://web.archive.org/web/20150503220844/https://www.gnupg.org/signature\\_key.html](https://web.archive.org/web/20150503220844/https://www.gnupg.org/signature_key.html) [.](https://web.archive.org/web/20150503220844/https://www.gnupg.org/signature_key.html)

[2.8.19.](#page-27-10) See [https://web.archive.org/web/20180515231121/https://gnupg.org/signature\\_key.html](https://web.archive.org/web/20180515231121/https://gnupg.org/signature_key.html) [.](https://web.archive.org/web/20180515231121/https://gnupg.org/signature_key.html)

[2.8.20.](#page-27-11) See [https://web.archive.org/web/20200917215036/https://gnupg.org/signature\\_key.html](https://web.archive.org/web/20200917215036/https://gnupg.org/signature_key.html) [.](https://web.archive.org/web/20200917215036/https://gnupg.org/signature_key.html)

[2.8.21.](#page-27-12) See [https://web.archive.org/web/20210923054234/https://www.gnupg.org/signature\\_key.html](https://web.archive.org/web/20210923054234/https://www.gnupg.org/signature_key.html) [.](https://web.archive.org/web/20210923054234/https://www.gnupg.org/signature_key.html)

[2.8.22.](#page-27-13) See [https://web.archive.org/web/20211018075758/https://gnupg.org/signature\\_key.html](https://web.archive.org/web/20211018075758/https://gnupg.org/signature_key.html) [.](https://web.archive.org/web/20211018075758/https://gnupg.org/signature_key.html)

[<sup>2.8.23.</sup>](#page-27-14) See <https://gnupg.org/blog/20220102-a-new-future-for-gnupg.html> [f](https://gnupg.org/blog/20220102-a-new-future-for-gnupg.html)or origin of <sup>G</sup>NUPG.COM brand.

# <span id="page-28-0"></span>2.9 QUBES OS

Last updated 2022-04-11 by STEVEN BALTAKATEI SANDOVAL.

## <span id="page-28-1"></span>2.9.1 Background

<span id="page-28-20"></span><span id="page-28-17"></span><span id="page-28-7"></span>QUBES OS 2.9.1 is a privacy-focused operating system made by INVISIBLE THINGS LABS. Privacy isenhanced by isolating programs so each runs in its own virtual machine environment. The project uses OPENPGP to sign release files 2.9.2 .

<span id="page-28-19"></span><span id="page-28-8"></span>The project was founded in 2010 by JOANNA RUTKOWSKA (5FA6 C3E4 D9AF BB99). As of 2022, the project lead isMAREK MARCZYKOWSKI-GÓRECKI (DB8F D31C CAD7 D72C).

### <span id="page-28-2"></span>2.9.2 History

<span id="page-28-18"></span>2010-04-01. Creation date of the Qubes Master Signing Key (DDFA 1A3E 3687 9494; a.k.a. QMSK).

<span id="page-28-9"></span>**[2](https://qubes-os.org)010-04-09.** First snapshot on IA of <code><https://qubes-os.org></code>  $^{2.9.3}.$ 

<span id="page-28-10"></span>2010-04-12. Early publication on IA of the QMSK (DDFA 1A3E 3687 9494) full fingerprint.2.9.4

2012-03-31. Creation date of the Release 1 signing key (EA01 201B 2110 93A7).

2012-11-15. Creation date of the Release 2 signing key (0C73 B9D4 0A40 E458).

2014-11-19. Creation date of the Release 3 signing key (CB11 CA1D 03FA 5082).

2017-03-06. Creation date of the Release 4 signing key (1848 792F 9E27 95E9).

## <span id="page-28-3"></span>2.9.3 Public Key Details

#### <span id="page-28-4"></span>2.9.3.1 Qubes Master Signing Key (**DDFA 1A3E 3687 9494**)

<span id="page-28-14"></span>Key used by the Qubes OS Project to sign keys of official team members and release signing keys. A procedure for downloading and verifying this key is available on the QUBES OS website.<sup>2.9.5</sup>

<span id="page-28-11"></span>pub rsa4096/0xDDFA1A3E36879494 2010-04-01 [SC] Key fingerprint = 427F 11FD 0FAA 4B08 0123 F01C DDFA 1A3E 3687 9494 uid [ unknown] Qubes Master Signing Key

#### <span id="page-28-5"></span>2.9.3.2 Release 1 Signing Key (**EA01 201B 2110 93A7**)

<span id="page-28-15"></span>Key used to sign Release 1 of QUBES OS 2.9.6 .

<span id="page-28-12"></span>pub rsa4096/0xEA01201B211093A7 2012-03-31 [SC] Key fingerprint = FFED 4FD8 E49E 79F3 9C83 FD81 EA01 201B 2110 93A7 uid [ unknown] Qubes OS Release 1 Signing Key

#### <span id="page-28-6"></span>2.9.3.3 Release 2 Signing Key (**0C73 B9D4 0A40 E458**)

<span id="page-28-16"></span>Key used to sign Release 2 of QUBES OS 2.9.7 .

<span id="page-28-13"></span>

| pub | rsa4096/0x0C73B9D40A40E458 2012-11-15 [SC]                          |
|-----|---------------------------------------------------------------------|
|     | Key fingerprint = 3F01 DEF4 9719 158E F862 66F8 0C73 B9D4 0A40 E458 |
| uid | [ unknown] Qubes OS Release 2 Signing Key                           |

[<sup>2.9.1.</sup>](#page-28-7) Main website: <https://www.qubes-os.org/> [.](https://www.qubes-os.org/)

[2.9.4.](#page-28-10) See <https://web.archive.org/web/20100412080416/http://www.qubes-os.org/trac/wiki/VerifyingSignatures> [.](https://web.archive.org/web/20100412080416/http://www.qubes-os.org/trac/wiki/VerifyingSignatures)

[<sup>2.9.2.</sup>](#page-28-8) See <https://www.qubes-os.org/downloads/> [.](https://www.qubes-os.org/downloads/)

[<sup>2.9.3.</sup>](#page-28-9) See <https://web.archive.org/web/20100409054657/http://qubes-os.org/Home.html> [.](https://web.archive.org/web/20100409054657/http://qubes-os.org/Home.html)

[<sup>2.9.5.</sup>](#page-28-11) See <https://www.qubes-os.org/security/verifying-signatures/> [.](https://www.qubes-os.org/security/verifying-signatures/)

[<sup>2.9.6.</sup>](#page-28-12) See <https://blog.invisiblethings.org/2012/09/03/introducing-qubes-10.html> [.](https://blog.invisiblethings.org/2012/09/03/introducing-qubes-10.html)

[<sup>2.9.7.</sup>](#page-28-13) See <https://blog.invisiblethings.org/2014/09/26/announcing-qubes-os-release-2.html> [.](https://blog.invisiblethings.org/2014/09/26/announcing-qubes-os-release-2.html)

## <span id="page-29-0"></span>2.9.3.4 Release 3 Signing Key (**CB11 CA1D 03FA 5082**)

```
Key used to sign Release 3 of QUBES OS
2.9.8
.
```

```
pub rsa4096/0xCB11CA1D03FA5082 2014-11-19 [SC]
     Key fingerprint = C522 61BE 0A82 3221 D94C A1D1 CB11 CA1D 03FA 5082
uid [ unknown] Qubes OS Release 3 Signing Key
```
## <span id="page-29-1"></span>2.9.3.5 Release 4 Signing Key (**1848 792F 9E27 95E9**)

<span id="page-29-5"></span>Key used to sign Release 4 of QUBES OS 2.9.9 .

- <span id="page-29-3"></span>pub rsa4096/0x1848792F9E2795E9 2017-03-06 [SC]
- Key fingerprint = 5817 A43B 283D E5A9 181A 522E 1848 792F 9E27 95E9
- <span id="page-29-6"></span>uid [ unknown] Qubes OS Release 4 Signing Key

[<sup>2.9.8.</sup>](#page-29-2) See <https://www.qubes-os.org/doc/releases/3.0/release-notes/> [.](https://www.qubes-os.org/doc/releases/3.0/release-notes/)

[<sup>2.9.9.</sup>](#page-29-3) See <https://www.qubes-os.org/doc/releases/4.0/release-notes/> [.](https://www.qubes-os.org/doc/releases/4.0/release-notes/)

## <span id="page-30-0"></span>2.10 RASPIBLITZ

Last updated 2022-03-12 by STEVEN BALTAKATEI SANDOVAL.

### <span id="page-30-1"></span>2.10.1 Background

<span id="page-30-18"></span><span id="page-30-5"></span>RASPIBLITZ 2.10.1 is a software package designed to facilitate operation of a LIGHTNING NETWORK and BITCOIN node. The software is version controlled using GIT, with the main git repository available at GITHUB.<sup>2.10.2</sup> As of 2021-07-18, the principal maintainer appears to be CHRISTIAN "ROOTZOL" ROTZOLL<sup>2.10.3</sup>.

## <span id="page-30-2"></span>2.10.2 History

<span id="page-30-17"></span><span id="page-30-16"></span><span id="page-30-15"></span><span id="page-30-7"></span><span id="page-30-6"></span>2019-09-03. The creation date of  $rootzol's 1C73 060C 7C17 6461$  public key.

- <span id="page-30-8"></span>2019-09-05. ROOTZOL added their public key fingerprint 1C73 060C 7C17 6461 to the FAQ of the RASPI BLITZ GITHUB repository.<sup>2.10.4</sup> They linked their [keybase.io](https://keybase.io) page as a source of the public key.
- <span id="page-30-9"></span>2020-10-31. The first snapshot of the [raspiblitz.org](https://raspiblitz.org) website appeared on the Internet Archive.<sup>2.10.5</sup>
- <span id="page-30-14"></span><span id="page-30-10"></span>2021-02-07. Andreas Antonopoulos posted a YouTube video identifying RASPIBLITZ as a popular Bit coin full node software package.<sup>2.10.6</sup>
- 2021-05-18. ROOTZOL added their public key fingerprint 1C73 060C 7C17 6461 to the README of the RASPIBLITZ GITHUB repository.

## <span id="page-30-3"></span>2.10.3 Public Key Details

#### <span id="page-30-4"></span>2.10.3.1 CHRISTIAN "ROOTZOL" ROTZOLL (**1C73 060C 7C17 6461**)

<span id="page-30-13"></span>ROOTZOL's PGP key $^{2.10.7}$  may be downloaded from their Keybase page. $^{2.10.8}$ . Their fingerprint information is as follows:

<span id="page-30-12"></span><span id="page-30-11"></span>

| pub | rsa4096/0x1C73060C7C176461 2019-09-03 [C]                           |
|-----|---------------------------------------------------------------------|
|     | Key fingerprint = 92A7 46AE 33A3 C186 D014 BF5C 1C73 060C 7C17 6461 |
| uid | [ unknown] Christian Rotzoll<br>bca61f43>                           |
| sub | rsa4096/0xAA9DD1B5CC5647DA 2019-09-03 [S] [expires: 2022-10-26]     |
|     | Key fingerprint = COEE 6145 31A4 16B4 CDB7 A2D7 AA9D D1B5 CC56 47DA |
| sub | rsa4096/0xD40D94E6C7C9B4D9 2019-09-03 [E] [expires: 2022-10-26]     |
|     | Key fingerprint = A7D4 DA62 95EC 365E 4CCF 05FC D40D 94E6 C7C9 B4D9 |
| sub | rsa4096/0x1C29DC2F8D764F9A 2019-09-03 [A] [expires: 2022-10-26]     |
|     | Key fingerprint = AA80 506C FCAB 3405 84C4 9FOE 1C29 DC2F 8D76 4F9A |

<span id="page-30-19"></span>[<sup>2.10.1.</sup>](#page-30-5) Main website: <https://raspiblitz.org/> [.](https://raspiblitz.org/)

[2.10.4.](#page-30-8) See <https://github.com/rootzoll/raspiblitz/commit/75ebdd8d571cccc427b5d023a25c6e2e9e8a2da2> [.](https://github.com/rootzoll/raspiblitz/commit/75ebdd8d571cccc427b5d023a25c6e2e9e8a2da2)

[<sup>2.10.2.</sup>](#page-30-6) See <https://github.com/rootzoll/raspiblitz> [.](https://github.com/rootzoll/raspiblitz)

[<sup>2.10.3.</sup>](#page-30-7) Their public key 0x1C73060C7C176461 is available at: <https://keybase.io/rootzoll> [.](https://keybase.io/rootzoll)

[<sup>2.10.5.</sup>](#page-30-9) See <https://web.archive.org/web/20201031223643/https://raspiblitz.org/> [.](https://web.archive.org/web/20201031223643/https://raspiblitz.org/)

[<sup>2.10.6.</sup>](#page-30-10) See <https://www.youtube.com/watch?v=AXUfwvhr3lg&t=26m27s> [.](https://www.youtube.com/watch?v=AXUfwvhr3lg&t=26m27s)

[<sup>2.10.7.</sup>](#page-30-11) See [https://reboil.com/res/2021/txt/20210719\\_0x1C73060C7C176461..raspiblitz\\_rootzol.asc](https://reboil.com/res/2021/txt/20210719_0x1C73060C7C176461..raspiblitz_rootzol.asc)

[<sup>2.10.8.</sup>](#page-30-12) See [https://keybase.io/rootzoll/pgp\\_keys.asc](https://keybase.io/rootzoll/pgp_keys.asc) [.](https://keybase.io/rootzoll/pgp_keys.asc)

# <span id="page-31-0"></span>2.11 SATOSHI LABS

Last updated 2022-03-12 by STEVEN BALTAKATEI SANDOVAL.

## <span id="page-31-1"></span>2.11.1 Background

<span id="page-31-21"></span><span id="page-31-5"></span>SATOSHI  ${\rm LABS^{2.11.1}}$  is a company that produces cryptocurrency hardware wallets called  ${\rm TREZOR^{2.11.2}}$ . These devices enable a user to privately manage their private keys necessary to create transactions. Publishing transactions and viewing current balances typically requires software running on a computer connected to the internet. SATOSHI LABS uses an OpenPGP key to sign these software packages published on their website <https://trezor.io> [.](https://trezor.io)

SATOSHI LABS was founded in 2013 by MAREK "SLUSH" PALATINUS, PAVOL "STICK" RUSNÁK, and ALENA VRANOVA.2.11.3 It is based in Prague, Czech Republic.

<span id="page-31-22"></span><span id="page-31-20"></span><span id="page-31-19"></span><span id="page-31-18"></span><span id="page-31-7"></span><span id="page-31-6"></span>As of 2022-01-03, the primary TREZOR program requiring verification is TREZOR SUITE.

## <span id="page-31-2"></span>2.11.2 History

2012-03-07. Creation date ofPAVOL RUSNÁK's personal PGP key (91F3 B339 B9A0 2A3D).

<span id="page-31-8"></span>2014-07-18. First snapshot of <https://mytrezor.com> [a](https://mytrezor.com)ppears on the INTERNET ARCHIVE.<sup>2.11.4</sup>

<span id="page-31-9"></span>2017-01-11. <mytrezor.com>[,](buytrezor.com) <buytrezor.com>, and other domains migrated to <https://trezor.io>[.](https://trezor.io)<sup>2.11.5</sup>

<span id="page-31-10"></span>2017-01-28. The first snapshot of <https://trezor.io> appears on the INTERNET ARCHIVE.<sup>2.11.6</sup>

2020-10-20. Creation date of the 2020 signing key (26A3 A566 62F0 E7E2).

2021-01-04. Creation date of the 2021 signing key (E21B 6950 A2EC B65C).

<span id="page-31-12"></span><span id="page-31-11"></span>**2021-07-14.** TREZOR SUITE launched $^{2.11.7}$  in order to replace an older web wallet implementation. $^{2.11.8}$ 

## <span id="page-31-3"></span>2.11.3 Public Key Details

#### <span id="page-31-4"></span>2.11.3.1 PAVOL RUSNÁK (**91F3 B339 B9A0 2A3D**)

<span id="page-31-17"></span><span id="page-31-13"></span>A key 2.11.9 used by a developer named PAVOL "STICK" RUSNÁK.2.11.10 This key has been used to sign TREZOR software in the past $^{2.11.11}$  such as TREZOR BRIDGE $^{2.11.12}$  and other various GITHUB commits.

<span id="page-31-16"></span><span id="page-31-15"></span><span id="page-31-14"></span>

| pub | rsa4096/0x91F3B339B9A02A3D 2012-03-07 [SC] [expires: 2024-06-16]    |
|-----|---------------------------------------------------------------------|
|     | Key fingerprint = 86E6 792F C27B FD47 8860 C110 91F3 B339 B9A0 2A3D |
| uid | [ unknown] Pavol Rusnák <343a72bf>                                  |
| uid | [ unknown] Pavol Rusnák <707f7617>                                  |
| uid | [ unknown] Pavol Rusnák <5144f42a>                                  |
| uid | [ unknown] Pavol Rusnák <5aef3feb>                                  |
| uid | [ unknown] [jpeg image of size 2449]                                |
| sub | rsa4096/0x22AF226D38DC1F4D 2012-03-07 [E] [expires: 2024-06-16]     |
|     | Key fingerprint = E177 6F65 0601 E596 9E7F 9E25 22AF 226D 38DC 1F4D |

[<sup>2.11.1.</sup>](#page-31-5) Main website: <https://satoshilabs.com/> [.](https://satoshilabs.com/)

- [2.11.6.](#page-31-10) See <https://web.archive.org/web/20170128023418/https://trezor.io/> [.](https://web.archive.org/web/20170128023418/https://trezor.io/)
- [2.11.7.](#page-31-11) See <https://blog.trezor.io/trezor-suite-launches-8958c1d37d33> [.](https://blog.trezor.io/trezor-suite-launches-8958c1d37d33)
- [2.11.8.](#page-31-12) See <https://github.com/trezor-graveyard> [.](https://github.com/trezor-graveyard)

[<sup>2.11.2.</sup>](#page-31-6) Trezor website: <https://trezor.io/> [.](https://trezor.io/)

[<sup>2.11.3.</sup>](#page-31-7) See <https://web.archive.org/web/20140627154535/http://satoshilabs.com/team/> [.](https://web.archive.org/web/20140627154535/http://satoshilabs.com/team/)

[<sup>2.11.4.</sup>](#page-31-8) See <https://web.archive.org/web/20140718104157/https://mytrezor.com/> [.](https://web.archive.org/web/20140718104157/https://mytrezor.com/)

[<sup>2.11.5.</sup>](#page-31-9) See <https://web.archive.org/web/20201111170337/https://blog.trezor.io/new-trezor-io-55cf687c88d5?gi=3481ee5b4637> [.](https://web.archive.org/web/20201111170337/https://blog.trezor.io/new-trezor-io-55cf687c88d5?gi=3481ee5b4637)

[<sup>2.11.9.</sup>](#page-31-13) Download key at <https://rusnak.io/public/pgp.txt> [.](https://rusnak.io/public/pgp.txt)

[<sup>2.11.10.</sup>](#page-31-14) Twitter: <https://twitter.com/pavolrusnak> [.](https://twitter.com/pavolrusnak)

[<sup>2.11.11.</sup>](#page-31-15) See <https://github.com/trezor/trezord-go/issues/211> [.](https://github.com/trezor/trezord-go/issues/211)

[<sup>2.11.12.</sup>](#page-31-16) See <https://github.com/trezor/webwallet-data/tree/master/bridge> [.](https://github.com/trezor/webwallet-data/tree/master/bridge)

#### <span id="page-32-0"></span>2.11.3.2 2020 Signing Key (**26A3 A566 62F0 E7E2**)

<span id="page-32-4"></span><span id="page-32-2"></span>A key<sup>2.11.13</sup> used to sign the software required by a PC to communicate with the TREZOR product line. Expired as of 2021-01-01.

pub rsa4096/0x26A3A56662F0E7E2 2020-10-20 [SC] [expired: 2021-01-01] Key fingerprint = 5406 7D8B BF00 5541 81B5 AB8F 26A3 A566 62F0 E7E2 uid [ expired] SatoshiLabs 2020 Signing Key

## <span id="page-32-1"></span>2.11.3.3 2021 Signing Key (**E21B 6950 A2EC B65C**)

- <span id="page-32-6"></span><span id="page-32-5"></span><span id="page-32-3"></span>A key $^{2.11.14}$  used to sign the software required by a PC to communicate with the Trezor product line.
	- pub rsa4096/0xE21B6950A2ECB65C 2021-01-04 [SC] Key fingerprint = EB48 3B26 B078 A4AA 1B6F 425E E21B 6950 A2EC B65C uid [ unknown] SatoshiLabs 2021 Signing Key
		- [2.11.13.](#page-32-2) Download key at <https://trezor.io/security/satoshilabs-2020-signing-key.asc> [.](https://trezor.io/security/satoshilabs-2020-signing-key.asc)
		- [2.11.14.](#page-32-3) Download key at <https://trezor.io/security/satoshilabs-2021-signing-key.asc> [.](https://trezor.io/security/satoshilabs-2021-signing-key.asc)

# <span id="page-33-5"></span><span id="page-33-0"></span>2.12 TAILS

Last updated 2022-03-12 by STEVEN BALTAKATEI SANDOVAL.

## <span id="page-33-1"></span>2.12.1 Background

<span id="page-33-25"></span><span id="page-33-22"></span><span id="page-33-7"></span>TAILS 2.12.1 is a DEBIAN-based GNU/LINUX operating system designed to preserve user anonymity through default use of TOR for all network traffic.

<span id="page-33-26"></span><span id="page-33-24"></span><span id="page-33-9"></span>TAILS is an acronym for THE (AMNESIC) INCOGNITO LIVE SYSTEM. The name reflects the fact that the project is the result of a 2010 merger between two TOR-related projects known as  $\mathsf{AMNESIA}^{2.12.2}$  and INCOGNITO 2.12.3 . In addition to differing sets of developers, the two projects were based on two different GNU/LINUX operating systems: AMNESIA used DEBIAN and INCOGNITO used GENTOO.

## <span id="page-33-2"></span>2.12.2 History

<span id="page-33-23"></span><span id="page-33-21"></span><span id="page-33-10"></span><span id="page-33-8"></span>2009-06-20. Date of first commit in AMNESIA repository. $2.12.4$ 

<span id="page-33-13"></span><span id="page-33-12"></span><span id="page-33-11"></span>2010-04-07. INCOGNITO<sup>2.12.5</sup> and AMNESIA merge.<sup>2.12.6</sup> Renamed "THE (AMNESIC) INCOGNITO LIVE SYSTEM".2.12.7

<span id="page-33-14"></span>2010-07-16[.](http://amnesia.boum.org) First I.A. snapshot of  $http://ammesia.boum.org$ .  $^{2.12.8}$ 

2010-10-07. Creation date of the signing key 1202 821C BE2C D9C1.

<span id="page-33-15"></span>2011-03-17. First I.A. snapshot of <https://tails.boum.org>[.](https://tails.boum.org) $2.12.9$ 

2015-01-18. Creation date of the signing key DBB8 02B2 58AC D84F.

<span id="page-33-17"></span><span id="page-33-16"></span>2015-03-16. Signing key 1202 821C BE2C D9C1 officially retired and replaced by DBB8 02B2 58AC D84F.<sup>2.12.10</sup>

## <span id="page-33-3"></span>2.12.3 Public Key Details

As of 2022, several public keys are associated with the TAILS project.2.12.11 This section describes only the current signing key (See [2.12.3.1\)](#page-33-6), mailing list encryption key (See [2.12.3.3\)](#page-34-2), and the 2010–2015 signing key (See [2.12.3.2\)](#page-34-3).

#### <span id="page-33-4"></span>2.12.3.1 Signing key (2015– ) (**DBB8 02B2 58AC D84F**)

<span id="page-33-20"></span>Key used by the TAILS developers to sign released .iso installation images since TAILS version *v1.3.1* which was released in 2015.<sup>2.12.12</sup> The public key may be downloaded here<sup>2.12.13</sup>.

[2.12.11.](#page-33-17) See "OpenPGP keys". Date accessed: 2022-03-12. [https://tails.boum.org/doc/about/openpgp\\_keys/index.en.html](https://tails.boum.org/doc/about/openpgp_keys/index.en.html) [.](https://tails.boum.org/doc/about/openpgp_keys/index.en.html)

<span id="page-33-18"></span>[<sup>2.12.1.</sup>](#page-33-7) Main website: <https://tails.boum.org/> [.](https://tails.boum.org/)

<span id="page-33-19"></span><span id="page-33-6"></span>[<sup>2.12.2.</sup>](#page-33-8) See <https://web.archive.org/web/20100716170307/http://amnesia.boum.org/> [.](https://web.archive.org/web/20100716170307/http://amnesia.boum.org/)

[<sup>2.12.3.</sup>](#page-33-9) See phobos. "Incognito and The Tor Project sign <sup>a</sup> licensing agreement". Website: <blog.torproject.org> [.](blog.torproject.org) Date: 2008-06-27. Archive URL:[https://web.archive.org/web/20081120073057/http://blog.torproject.org/blog/incognito-and-tor-project](https://web.archive.org/web/20081120073057/http://blog.torproject.org/blog/incognito-and-tor-project-sign-licensing-agreement)[sign-licensing-agreement](https://web.archive.org/web/20081120073057/http://blog.torproject.org/blog/incognito-and-tor-project-sign-licensing-agreement) [.](https://web.archive.org/web/20081120073057/http://blog.torproject.org/blog/incognito-and-tor-project-sign-licensing-agreement) Archive date: 2008-11-20.

[<sup>2.12.4.</sup>](#page-33-10) See [https://gitlab.tails.boum.org/tails/tails/-/blob/345a927fbd6aa18a2bcd13331cbc2e22ef2e0639/config/chroot\\_local](https://gitlab.tails.boum.org/tails/tails/-/blob/345a927fbd6aa18a2bcd13331cbc2e22ef2e0639/config/chroot_local-includes/usr/share/doc/amnesia/Changelog)[includes/usr/share/doc/amnesia/Changelog](https://gitlab.tails.boum.org/tails/tails/-/blob/345a927fbd6aa18a2bcd13331cbc2e22ef2e0639/config/chroot_local-includes/usr/share/doc/amnesia/Changelog) [.](https://gitlab.tails.boum.org/tails/tails/-/blob/345a927fbd6aa18a2bcd13331cbc2e22ef2e0639/config/chroot_local-includes/usr/share/doc/amnesia/Changelog)

[<sup>2.12.5.</sup>](#page-33-11) See <https://web.archive.org/web/20100108093152/http://anonymityanywhere.com/> [.](https://web.archive.org/web/20100108093152/http://anonymityanywhere.com/)

[<sup>2.12.6.</sup>](#page-33-12) See: anonym. "Incognito + Amnesia = The (Amnesic) Incognito Live System". Date: 2010-04-07. Archive date: 2010-07-28. Archive URL: <https://web.archive.org/web/20100728224716/http://www.anonymityanywhere.com:80/incognito> [.](https://web.archive.org/web/20100728224716/http://www.anonymityanywhere.com:80/incognito)

[<sup>2.12.7.</sup>](#page-33-13) See "new project name". Website: <amnesia.boum.org>[.](amnesia.boum.org) Date: 2010-04-07. Archive date: 2010-08-17. Archive URL: [https://](https://web.archive.org/web/20100817180857/http://amnesia.boum.org/news/new_project_name/) [web.archive.org/web/20100817180857/http://amnesia.boum.org/news/new\\_project\\_name/](https://web.archive.org/web/20100817180857/http://amnesia.boum.org/news/new_project_name/) [.](https://web.archive.org/web/20100817180857/http://amnesia.boum.org/news/new_project_name/)

[<sup>2.12.8.</sup>](#page-33-14) See <https://web.archive.org/web/20100716170307/http://amnesia.boum.org/> [.](https://web.archive.org/web/20100716170307/http://amnesia.boum.org/)

[<sup>2.12.9.</sup>](#page-33-15) See <https://web.archive.org/web/20110317013911/https://tails.boum.org/> [.](https://web.archive.org/web/20110317013911/https://tails.boum.org/)

[<sup>2.12.10.</sup>](#page-33-16) See [https://web.archive.org/web/20150316172733/https://tails.boum.org/news/signing\\_key\\_transition/index.en.html](https://web.archive.org/web/20150316172733/https://tails.boum.org/news/signing_key_transition/index.en.html) [.](https://web.archive.org/web/20150316172733/https://tails.boum.org/news/signing_key_transition/index.en.html)

[<sup>2.12.12.</sup>](#page-33-18) See "Tails 1.3.1 is out". Website: <tails.boum.org> [.](tails.boum.org) Date: 2015-03-23. Archive URL: [https://web.archive.org/web/](https://web.archive.org/web/20150402101752/https://tails.boum.org/news/version_1.3.1/index.en.html) [20150402101752/https://tails.boum.org/news/version\\_1.3.1/index.en.html](https://web.archive.org/web/20150402101752/https://tails.boum.org/news/version_1.3.1/index.en.html) [.](https://web.archive.org/web/20150402101752/https://tails.boum.org/news/version_1.3.1/index.en.html) Archive date: 2015-04-02.

[<sup>2.12.13.</sup>](#page-33-19) See <https://tails.boum.org/tails-signing.key> [.](https://tails.boum.org/tails-signing.key)

```
pub rsa4096/0xDBB802B258ACD84F 2015-01-18 [C] [expires: 2023-01-07]
     Key fingerprint = A490 D0F4 D311 A415 3E2B B7CA DBB8 02B2 58AC D84F
uid [ unknown] Tails developers (offline long-term identity key) <16f58847>
uid [ unknown] Tails developers <16f58847>
sub rsa4096/0xD21DAD38AF281C0B 2017-08-28 [S] [expires: 2023-01-07]
     Key fingerprint = 0546 9FB8 5EAD 6589 B43D 41D3 D21D AD38 AF28 1C0B
sub ed25519/0x90B2B4BD7AED235F 2017-08-28 [S] [expires: 2023-01-07]
     Key fingerprint = CD4D 4351 AFA6 933F 574A 9AFB 90B2 B4BD 7AED 235F
sub rsa4096/0x7BFBD2B902EE13D0 2021-10-14 [S] [expires: 2023-01-07]
     Key fingerprint = 753F 9013 77A3 09F2 731F A33F 7BFB D2B9 02EE 13D0
```
## <span id="page-34-0"></span>2.12.3.2 Signing key (2010–2015) (**1202 821C BE2C D9C1**)

<span id="page-34-12"></span>Key used by the TAILS developers to sign released images starting with TAILS *v0.6* 2.12.14 until and including v1.3. The public key may be downloaded here<sup>2.12.15</sup>. This key was retired from use in 2015 and replaced with key DBB8 02B2 58AC D84F.<sup>2.12.16</sup>

<span id="page-34-6"></span><span id="page-34-5"></span><span id="page-34-4"></span><span id="page-34-3"></span><span id="page-34-2"></span>pub rsa4096/0x1202821CBE2CD9C1 2010-10-07 [SC] [expired: 2015-04-30] Key fingerprint = 0D24 B36A A9A2 A651 7878 7645 1202 821C BE2C D9C1 uid [ expired] Tails developers (signing key) <16f58847>

### <span id="page-34-1"></span>2.12.3.3 Mailing list key (2009– ) (**1D29 75ED F93E 735F**)

<span id="page-34-11"></span>Key recommended by the TAILS developers to be used to encrypt emails sent to their encrypted mailing list since at least 2011 $^{2.12.17},$  possibly 2009 $^{2.12.18},$  assuming the main repository timetamps are trustworthy. Until TAILS *v0.5* and *v0.6~rc3*, released images were signed using this key.<sup>2.12.19</sup> The public key may be downloaded here 2.12.20 .

<span id="page-34-10"></span><span id="page-34-9"></span><span id="page-34-8"></span><span id="page-34-7"></span>

| pub | rsa4096/0x1D2975EDF93E735F 2009-08-14 [SC] [expires: 2023-03-03]    |
|-----|---------------------------------------------------------------------|
|     | Key fingerprint = 09F6 BC8F EEC9 D8EE 005D BAA4 1D29 75ED F93E 735F |
| uid | [ unknown] Tails developers (Schleuder mailing-list) <16f58847>     |
| uid | [ unknown] Tails list (schleuder list) <a6d8622b></a6d8622b>        |
| uid | [ unknown] Tails list (schleuder list) <87eb09d2>                   |
| sub | rsa4096/0xD843C2F5E89382EB 2009-08-14 [E] [expires: 2023-03-03]     |
|     | Key fingerprint = C394 8FE7 B604 C611 4E29 4DDF D843 C2F5 E893 82EB |

<span id="page-34-13"></span>[<sup>2.12.14.</sup>](#page-34-4) See [https://web.archive.org/web/20111205083704/https://tails.boum.org/doc/about/openpgp\\_keys/index.en.html](https://web.archive.org/web/20111205083704/https://tails.boum.org/doc/about/openpgp_keys/index.en.html) [.](https://web.archive.org/web/20111205083704/https://tails.boum.org/doc/about/openpgp_keys/index.en.html)

[2.12.19.](#page-34-9) See [https://web.archive.org/web/20111205083704/https://tails.boum.org/doc/about/openpgp\\_keys/index.en.html](https://web.archive.org/web/20111205083704/https://tails.boum.org/doc/about/openpgp_keys/index.en.html) [.](https://web.archive.org/web/20111205083704/https://tails.boum.org/doc/about/openpgp_keys/index.en.html)

[2.12.20.](#page-34-10) See <https://tails.boum.org/tails-email.key> [.](https://tails.boum.org/tails-email.key)

[<sup>2.12.15.</sup>](#page-34-5) See <https://web.archive.org/web/20141006010041/https://tails.boum.org/tails-signing.key> [.](https://web.archive.org/web/20141006010041/https://tails.boum.org/tails-signing.key)

[<sup>2.12.16.</sup>](#page-34-6) See "Transition to <sup>a</sup> new OpenPGP signing key". Website: <tails.boum.org> [.](tails.boum.org) Date: 2015-03-16. Archive URL: [https://](https://web.archive.org/web/20150316172733/https://tails.boum.org/news/signing_key_transition/index.en.html) [web.archive.org/web/20150316172733/https://tails.boum.org/news/signing\\_key\\_transition/index.en.html](https://web.archive.org/web/20150316172733/https://tails.boum.org/news/signing_key_transition/index.en.html)[.](https://web.archive.org/web/20150316172733/https://tails.boum.org/news/signing_key_transition/index.en.html) Archive date: 2015-03-16. [2.12.17.](#page-34-7) See [https://web.archive.org/web/20110318070814/http://tails.boum.org/GnuPG\\_key/index.en.html](https://web.archive.org/web/20110318070814/http://tails.boum.org/GnuPG_key/index.en.html) [.](https://web.archive.org/web/20110318070814/http://tails.boum.org/GnuPG_key/index.en.html)

[<sup>2.12.18.</sup>](#page-34-8) See <https://gitlab.tails.boum.org/tails/tails/-/blob/195b39cbf409fa7a8763cc6a6c5f91386db6735b/debian/changelog> [.](https://gitlab.tails.boum.org/tails/tails/-/blob/195b39cbf409fa7a8763cc6a6c5f91386db6735b/debian/changelog)

## <span id="page-35-0"></span>2.13 TOR BROWSER

Last updated 2022-03-12 by STEVEN BALTAKATEI SANDOVAL.

### <span id="page-35-1"></span>2.13.1 Background

<span id="page-35-14"></span><span id="page-35-5"></span>TOR BROWSER<sup>2.13.1</sup> is a browser software package that permits visiting websites with anonymity effected by onion routing. Although various 2.13.2 PGP keys have been used to sign various releases and archives, the 4E2C 6E87 9329 8290 key has been used for the main TOR BROWSER installer since at least 2015.

## <span id="page-35-2"></span>2.13.2 History

<span id="page-35-13"></span><span id="page-35-7"></span><span id="page-35-6"></span>2008-01-30. STEVEN J. MURDOCH announces development of TOR BROWSER.<sup>2.13.3</sup>

- 2014-12-15. Creation date of the 4E2C 6E87 9329 8290 binary signing key.
- <span id="page-35-9"></span><span id="page-35-8"></span>2019-06-29. Copies of the main release signing key 4E2C 6E87 9329 8290 maintained by various key servers suffered a certificate spamming attack.<sup>2.13.4</sup> Other high-profile PGP keys were also affected at this time.2.13.5

## <span id="page-35-3"></span>2.13.3 Public Key Details

## <span id="page-35-4"></span>2.13.3.1 Release Signing Key (2015– ) (**4E2C 6E87 9329 8290**)

<span id="page-35-12"></span>Public key used for signing TOR BROWSER releases since at least 2015-03-15 2.13.6 until 2022-03-06 2.13.7 .

- <span id="page-35-11"></span><span id="page-35-10"></span>pub rsa4096/0x4E2C6E8793298290 2014-12-15 [C] [expires: 2025-07-21]
	- Key fingerprint = EF6E 286D DA85 EA2A 4BA7 DE68 4E2C 6E87 9329 8290
- uid [ unknown] Tor Browser Developers (signing key) <85e84cd9>
- sub rsa4096/0xE53D989A9E2D47BF 2021-09-17 [S] [expires: 2023-09-17] Key fingerprint = 6131 88FC 5BE2 176E 3ED5 4901 E53D 989A 9E2D 47BF

- [2.13.2.](#page-35-6) See <https://web.archive.org/web/20210713130216/https://2019.www.torproject.org/docs/signing-keys.html.en> [.](https://web.archive.org/web/20210713130216/https://2019.www.torproject.org/docs/signing-keys.html.en)
- [2.13.3.](#page-35-7) See <https://lists.torproject.org/pipermail/tor-talk/2008-January/007837.html>[.](https://lists.torproject.org/pipermail/tor-talk/2008-January/007837.html)

- [2.13.6.](#page-35-10) See <https://web.archive.org/web/20150315013830/https://www.torproject.org/docs/verifying-signatures.html.en> [.](https://web.archive.org/web/20150315013830/https://www.torproject.org/docs/verifying-signatures.html.en)
- [2.13.7.](#page-35-11) See <https://web.archive.org/web/20220221121737/https://support.torproject.org/tbb/how-to-verify-signature/> [.](https://web.archive.org/web/20220221121737/https://support.torproject.org/tbb/how-to-verify-signature/)

<span id="page-35-15"></span>[<sup>2.13.1.</sup>](#page-35-5) Main website: <https://www.torproject.org> [.](https://www.torproject.org)

[<sup>2.13.4.</sup>](#page-35-8) See <https://nvd.nist.gov/vuln/detail/CVE-2019-13050> [.](https://nvd.nist.gov/vuln/detail/CVE-2019-13050)

[<sup>2.13.5.</sup>](#page-35-9) See <https://gist.github.com/rjhansen/67ab921ffb4084c865b3618d6955275f#gistcomment-2959168> [.](https://gist.github.com/rjhansen/67ab921ffb4084c865b3618d6955275f#gistcomment-2959168)

## <span id="page-36-0"></span>2.14 VERACRYPT

Last updated 2022-03-12 by STEVEN BALTAKATEI SANDOVAL.

## <span id="page-36-1"></span>2.14.1 Background

<span id="page-36-16"></span> $\rm VERACRYPT^{2.14.1}$  is an encryption software package compatible with WINDOWS, MACOS, and GNU/LINUX operating systems. The program is primarily maintained by MOUNIR IDRASSI.

<span id="page-36-15"></span><span id="page-36-5"></span>VERACRYPT is a fork of TRUECRYPT made in 2013.

## <span id="page-36-2"></span>2.14.2 History

- 2013-06-29. First I.A. snapshot of<http://veracrypt.codeplex.com>[,](http://veracrypt.codeplex.com) VERACRYPT's first public repository address.
- <span id="page-36-6"></span>2014-07-15. Early mention of full EB55 9C7C 54DD D393 fingerprint on <www.idrix.fr> [w](www.idrix.fr)ebsite.<sup>2.14.2</sup>
- <span id="page-36-7"></span>2014-05-28. TRUECRYPT development halt announcement posted on SOURCEFORGE repository.2.14.3
- 2014-06-27. Creation date of signing key EB55 9C7C 54DD D393.
- <span id="page-36-14"></span>2016-10-17. VERACRYPT *v1.18* audited by QUARKSLAB and *v1.19* released to fix most reported vulner abilities.<sup>2.14.4</sup>.
- <span id="page-36-10"></span><span id="page-36-9"></span><span id="page-36-8"></span>[2](https://veracrypt.fr)017-05-25. First I.A. snapshot of  $\hbox{https://veracrypt.fr}$  $\hbox{https://veracrypt.fr}$  $\hbox{https://veracrypt.fr}$   $^{2.14.5}$ , the new website made in response to MICROSOFT shutting down <codeplex.com> [i](codeplex.com)n 2017 2.14.6 .
- 2018-09-11. Creation date of signing key 821A CD02 680D 16DE.
- <span id="page-36-11"></span>2018-09-12. Signing key EB55 9C7C 54DD D393 retired and replaced by key 821A CD02 680D 16DE via a tran sition statement signed by both keys.<sup>2.14.7</sup>

# <span id="page-36-3"></span>2.14.3 Public Key Details

#### <span id="page-36-4"></span>2.14.3.1 Signing key (2018– ) (**821A CD02 680D 16DE**)

<span id="page-36-13"></span>Key used to sign VERACRYPT releases since version *v1.23* in 2018. A copy of this key can be downloaded here 2.14.8 .

```
pub rsa4096/0x821ACD02680D16DE 2018-09-11 [SC]
     Key fingerprint = 5069 A233 D55A 0EEB 174A 5FC3 821A CD02 680D 16DE
uid [ unknown] VeraCrypt Team (2018 - Supersedes Key ID=0x54DDD393) <8042d942>
sub rsa4096/0x200B5A9D26878A32 2018-09-11 [E]
      Key fingerprint = BB33 5DCA 0D75 325C 6126 BAB6 200B 5A9D 2687 8A32
sub rsa4096/0x0F5AACD65483D029 2018-09-11 [A]
     Key fingerprint = 6022 69E6 D482 C250 0D1C 2D87 0F5A ACD6 5483 D029
```
[<sup>2.14.1.</sup>](#page-36-5) Main website: <https://veracrypt.fr> [.](https://veracrypt.fr)

[<sup>2.14.2.</sup>](#page-36-6) See <https://web.archive.org/web/20140715152305/http://www.idrix.fr:80/Root/content/category/7/32/60> [.](https://web.archive.org/web/20140715152305/http://www.idrix.fr:80/Root/content/category/7/32/60)

[<sup>2.14.3.</sup>](#page-36-7) Goodin, Dan. "'Truecrypt is not secure,' official SourceForge page abruptly warns". Date: 2014-05-28. URL: [https://](https://arstechnica.com/information-technology/2014/05/truecrypt-is-not-secure-official-sourceforge-page-abruptly-warns/) [arstechnica.com/information-technology/2014/05/truecrypt-is-not-secure-official-sourceforge-page-abruptly-warns/](https://arstechnica.com/information-technology/2014/05/truecrypt-is-not-secure-official-sourceforge-page-abruptly-warns/)[.](https://arstechnica.com/information-technology/2014/05/truecrypt-is-not-secure-official-sourceforge-page-abruptly-warns/) Access date: 2022-03-12. Archive URL: [https://web.archive.org/web/20140529084822/http://arstechnica.com/security/2014/05/truecrypt-is-not](https://web.archive.org/web/20140529084822/http://arstechnica.com/security/2014/05/truecrypt-is-not-secure-official-sourceforge-page-abruptly-warns/)[secure-official-sourceforge-page-abruptly-warns/](https://web.archive.org/web/20140529084822/http://arstechnica.com/security/2014/05/truecrypt-is-not-secure-official-sourceforge-page-abruptly-warns/) [.](https://web.archive.org/web/20140529084822/http://arstechnica.com/security/2014/05/truecrypt-is-not-secure-official-sourceforge-page-abruptly-warns/) Archive date: 2014-05-29.

[<sup>2.14.4.</sup>](#page-36-8) ostifadmin. "The Veracrypt Audit Results". Website: <ostif.org> [.](ostif.org) Date: 2016-10-17. URL: [https://ostif.org/the-veracrypt](https://ostif.org/the-veracrypt-audit-results/)[audit-results/](https://ostif.org/the-veracrypt-audit-results/) [.](https://ostif.org/the-veracrypt-audit-results/) Archive URL: <https://web.archive.org/web/20161017182455/https://ostif.org/the-veracrypt-audit-results/> [.](https://web.archive.org/web/20161017182455/https://ostif.org/the-veracrypt-audit-results/) Archive date: 2016-10-17.

[<sup>2.14.5.</sup>](#page-36-9) See <https://web.archive.org/web/20170525235647/https://www.veracrypt.fr/en/Home.html> [.](https://web.archive.org/web/20170525235647/https://www.veracrypt.fr/en/Home.html)

[<sup>2.14.6.</sup>](#page-36-10) Harry, Brian. "Shutting down CodePlex". Website: <devblogs.microsoft.com> [.](devblogs.microsoft.com) Date: 2017-03-31. Access date: 2022-03-12. <https://devblogs.microsoft.com/bharry/shutting-down-codeplex/> [.](https://devblogs.microsoft.com/bharry/shutting-down-codeplex/)

[<sup>2.14.7.</sup>](#page-36-11) See <https://web.archive.org/web/20181223051800/https://veracrypt.fr/pgp-key-transition-2018-09-12.txt> [.](https://web.archive.org/web/20181223051800/https://veracrypt.fr/pgp-key-transition-2018-09-12.txt)

[<sup>2.14.8.</sup>](#page-36-12) See [https://web.archive.org/web/20220211073947/https://www.idrix.fr/VeraCrypt/VeraCrypt\\_PGP\\_public\\_key.asc](https://web.archive.org/web/20220211073947/https://www.idrix.fr/VeraCrypt/VeraCrypt_PGP_public_key.asc) [.](https://web.archive.org/web/20220211073947/https://www.idrix.fr/VeraCrypt/VeraCrypt_PGP_public_key.asc)

## <span id="page-37-0"></span>2.14.3.2 Signing key (2014–2018) (**EB55 9C7C 54DD D393**)

<span id="page-37-2"></span>Key used to sign VERACRYPT releases prior to version *v1.23* in 2018. This key was used to sign the version of VERACRYPT audited by QUARKSLAB in 2016 ( $v1.18$ ). A 2014 copy of this public key is available here<sup>2.14.9</sup>.

- pub rsa4096/0xEB559C7C54DDD393 2014-06-27 [SCE]
- <span id="page-37-3"></span><span id="page-37-1"></span>Key fingerprint = 993B 7D7E 8E41 3809 828F 0F29 EB55 9C7C 54DD D393
- uid  $[$  unknown $]$  VeraCrypt Team <8042d942>

<span id="page-37-4"></span>[2.14.9.](#page-37-1) See [https://web.archive.org/web/20200307044514/https://www.idrix.fr/VeraCrypt/VeraCrypt\\_PGP\\_public\\_key\\_2014.asc](https://web.archive.org/web/20200307044514/https://www.idrix.fr/VeraCrypt/VeraCrypt_PGP_public_key_2014.asc) [.](https://web.archive.org/web/20200307044514/https://www.idrix.fr/VeraCrypt/VeraCrypt_PGP_public_key_2014.asc)

## <span id="page-38-0"></span>2.15 YOUTUBE-DL

Last updated 2022-03-12 by STEVEN BALTAKATEI SANDOVAL.

#### <span id="page-38-1"></span>2.15.1 Background

<span id="page-38-23"></span><span id="page-38-6"></span>YOUTUBE-DL 2.15.1 is a PYTHON2-based 2.15.2 program that can be used to download audio-visual media files from sites including, but not limited to, YOUTUBE. The software gained notoreity in 2020 when GITHUB took down the project page upon receiving a DMCA takedown notice issued by the RIAA.<sup>2.15.3</sup>

<span id="page-38-7"></span>As of 2021, the project maintainer was SERGEY M. (2C39 3E0F 18A9 236D).

<span id="page-38-22"></span><span id="page-38-19"></span><span id="page-38-9"></span><span id="page-38-8"></span>Since 2021-12-25, the core developer is REMITA  $\text{AMINE}^{2.15.4}$  (?).

## <span id="page-38-2"></span>2.15.2 History

<span id="page-38-20"></span><span id="page-38-10"></span>2008-07-21. First commit in the main project GIT repository published by RICARDO GARCIA.<sup>2.15.5</sup>

2013-08-01. First image of the homepage <https://yt-dl.org> appears on the INTERNET ARCHIVE.

<span id="page-38-12"></span><span id="page-38-11"></span>2020-10-23. GITHUB project page taken down due to DCMA takedown notice 2.15.6 issued by the RIAA.2.15.7

<span id="page-38-13"></span>2020-11-16. GITHUB page for YOUTUBE-DL reinstated.<sup>2.15.8</sup>

<span id="page-38-14"></span>2021-12-25. The only active developer is REMITA AMINE  $(?)$ .<sup>2.15.9</sup>

<span id="page-38-15"></span>**2022-01-29.** The project announced $^{2.15.10}$  that it is seeking a new maintainer, that YOUTUBE-DL would continue to support PYTHON2, and that the fork YT-DLP created by PUKKANDAN (7EEE 9E1E 817D 0A39) would support PYTHON3.

## <span id="page-38-3"></span>2.15.3 Public Key Details

## <span id="page-38-4"></span>2.15.3.1 Binary signing key. SERGEY M. (**2C39 3E0F 18A9 236D**)

<span id="page-38-18"></span>The binary signing key used to sign releases as of 2021. Owned by Sergey M. pub rsa4096/0x2C393E0F18A9236D 2016-04-09 [SC] Key fingerprint = ED7F 5BF4 6B3B BED8 1C87 368E 2C39 3E0F 18A9 236D uid [ unknown] Sergey M. <7345ddad> sub rsa4096/0xC3A4FE63297B1CE1 2016-04-09 [E]

<span id="page-38-16"></span>Key fingerprint = 9AA4 FB39 3AF2 73FF 56F9 8251 C3A4 FE63 297B 1CE1

#### <span id="page-38-5"></span>2.15.3.2 Binary signing key. PHILIPP HAGEMEISTER (**F5EA B582 FAFB 085C**)

<span id="page-38-17"></span>A binary signing key used by Philipp Hagemeister to sign releases sometime before 2021.<sup>2.15.11</sup>

```
pub dsa1024/0xF5EAB582FAFB085C 2006-10-23 [SCA] [expired: 2015-12-31]
      Key fingerprint = 0600 E1DB 6FB5 3A5D 95D8 FC0D F5EA B582 FAFB 085C
```
uid [ expired] Philipp Hagemeister <6a728fcb> uid [ expired] Philipp Hagemeister <9482dbb6>

- [2.15.5.](#page-38-10) See <https://github.com/ytdl-org/youtube-dl/commit/4fa74b5252a23c2890ddee52b8ee5811b5bb2987> [.](https://github.com/ytdl-org/youtube-dl/commit/4fa74b5252a23c2890ddee52b8ee5811b5bb2987)
- [2.15.6.](#page-38-11) See <https://github.com/github/dmca/blob/master/2020/10/2020-10-23-RIAA.md> [.](https://github.com/github/dmca/blob/master/2020/10/2020-10-23-RIAA.md)

[<sup>2.15.1.</sup>](#page-38-6) Main website: <https://yt-dl.org> [.](https://yt-dl.org)

[<sup>2.15.2.</sup>](#page-38-7) See [https://developers.slashdot.org/story/22/01/30/003205/youtube-dl-forks-to-continue-supporting-older-versions](https://developers.slashdot.org/story/22/01/30/003205/youtube-dl-forks-to-continue-supporting-older-versions-of-python)[of-python](https://developers.slashdot.org/story/22/01/30/003205/youtube-dl-forks-to-continue-supporting-older-versions-of-python) [.](https://developers.slashdot.org/story/22/01/30/003205/youtube-dl-forks-to-continue-supporting-older-versions-of-python)

[<sup>2.15.3.</sup>](#page-38-8) See <https://www.zdnet.com/article/riaa-blitz-takes-down-18-github-projects-used-for-downloading-youtube-videos/> [.](https://www.zdnet.com/article/riaa-blitz-takes-down-18-github-projects-used-for-downloading-youtube-videos/)

[<sup>2.15.4.</sup>](#page-38-9) See <https://github.com/remitamine> [.](https://github.com/remitamine) Created YT-DLP commit 80d41482 signed by E0DE 62EF 9A9B FAB2.

[<sup>2.15.7.</sup>](#page-38-12) See <https://web.archive.org/web/20201023194520/https://github.com/ytdl-org/youtube-dl> [.](https://web.archive.org/web/20201023194520/https://github.com/ytdl-org/youtube-dl)

[<sup>2.15.8.</sup>](#page-38-13) See <https://github.blog/2020-11-16-standing-up-for-developers-youtube-dl-is-back/> [.](https://github.blog/2020-11-16-standing-up-for-developers-youtube-dl-is-back/)

[<sup>2.15.9.</sup>](#page-38-14) See <https://web.archive.org/web/20211225064545/https://ytdl-org.github.io/youtube-dl/about.html> [.](https://web.archive.org/web/20211225064545/https://ytdl-org.github.io/youtube-dl/about.html)

[<sup>2.15.10.</sup>](#page-38-15) See <https://github.com/ytdl-org/youtube-dl/issues/30568> [.](https://github.com/ytdl-org/youtube-dl/issues/30568)

[<sup>2.15.11.</sup>](#page-38-16) See <https://phihag.de/keys/A4826A18.asc> [.](https://phihag.de/keys/A4826A18.asc)

#### <span id="page-39-0"></span>2.15.3.3 Binary signing key. PHILIPP HAGEMEISTER (**DB4B 54CB A482 6A18**)

<span id="page-39-2"></span>A binary signing key used used by Philipp Hagemeister to sign releases sometime before 2021.

- <span id="page-39-4"></span>pub rsa4096/0xDB4B54CBA4826A18 2013-01-11 [SC] [expires: 2033-01-06] Key fingerprint = 7D33 D762 FD6C 3513 0481 347F DB4B 54CB A482 6A18
- 
- uid [ unknown] Philipp Hagemeister <9482dbb6><br>uid [ unknown] Philipp Hagemeister <3ec335f6> [ unknown] Philipp Hagemeister <3ec335f6>
- uid [ unknown] Philipp Hagemeister <7787a9ff>
- sub rsa4096/0x862A257D825E38B8 2013-01-11 [E] [expires: 2033-01-06]
	- Key fingerprint = 61F8 AC9E 8A81 6A5F 9BD8 B922 862A 257D 825E 38B8

#### <span id="page-39-1"></span>2.15.3.4 Binary signing key. FILIPPO VALSORDA (**EBF0 1804 BCF0 5F6B**)

<span id="page-39-3"></span>A binary signing key used by Filippo Valsorda to sign releases sometime before 2021. pub rsa4096/0xEBF01804BCF05F6B 2012-08-30 [SCEA]

- <span id="page-39-5"></span>Key fingerprint = 428D F5D6 3EF0 7494 BB45 5AC0 EBF0 1804 BCF0 5F6B
- uid [ unknown] Filippo Valsorda <7970bea1><br>und [ unknown] Filippo Valsorda <651b1dcc>
- uid [ unknown] Filippo Valsorda <651b1dcc><br>uid [ unknown] Filippo Valsorda <1b03dbe9>
- <span id="page-39-6"></span>[ unknown] Filippo Valsorda <1b03dbe9>

# <span id="page-40-0"></span>Appendix A How to use GNUPG

Last updated 2022-05-18 by STEVEN BALTAKATEI SANDOVAL.

This appendix describes in more detail how to use GNUPG. Examples assume use of GNUPG version *v2.2.12*. Definitions of terms relevant to GNUPG are provided in [A.1.](#page-40-2) Useful commands are provided in [A.2.](#page-43-4)

Remark A.0.1.Example code is sometimes given in the form of a BASH *[script](#page-42-0)*. Such scripts usually have a first line like  $\frac{4!}{1!(1+1)}$  /usr/bin/env bash that tell your interpreter to execute the lines that follow as BASH commands. This is useful from a typography standpoint because often the length of GNUPG commands can exceed the recommended character limit for human readability.A.0.1 This document will attempt to limit line widths in code examples to approximately 80 characters.

# <span id="page-40-1"></span>A.1 Terms and Definitions

Unless otherwise indicated, terms and definitions are used as the man page for gpg (viewable using the comand: \$ man gpg ) uses them. For example, GNUPG does not use the term "keychain" but GPG  $\text{SUTE}^{\text{A.1.1}},$  a popular GUI interface to GNUPG on the MACOS operating system, does use the term in the name of its primary key management app called "GPG KEYCHAIN".

## <span id="page-40-7"></span>authenticate.

- <span id="page-40-6"></span><span id="page-40-3"></span><span id="page-40-2"></span>1. (verb) An operation performed by Alice with a *[authenticate](#page-40-3)*-flagged *[private](#page-42-1) [key](#page-42-1)* to authenticate herself to a server (e.g. to open a command line interface on a remote server via  $\verb|ssh|^{A.1.2}.$
- <span id="page-40-8"></span>2. (noun) A *[capability](#page-40-4) [flag](#page-40-4)* on a*[primary](#page-42-2) [key](#page-42-2)* or *[subkey](#page-42-3)* indicating that the key may be used to perform the *[authenticate](#page-40-3)* operation.

capability. (adjective) See *[flag](#page-41-0)*.

capability flag. (noun) See *[flag](#page-41-0)*.

certify.

- <span id="page-40-5"></span><span id="page-40-4"></span>1. (verb) An operation performed by Alice with one of her *[private](#page-42-1) [key](#page-42-1)*s (usually her *[primary](#page-42-2) [key](#page-42-2)*) on a*[User](#page-43-5) [ID](#page-43-5)* of Bob's primary key to indicate that Alice believes Bob's primary key is actually his. The operation creates a *[signature](#page-42-4)* that may be included in exported copies of Bob's public key. Is similar to the *[sign](#page-42-5)* operation except it is meant to sign *[key](#page-41-1)*s, not arbitrary data or files.
- 2. (noun) A *[capability](#page-40-4) [flag](#page-40-4)* on a*[primary](#page-42-2) [key](#page-42-2)* or *[subkey](#page-42-3)* indicating that the key may be used to perform the *[certify](#page-40-5)* operation.

[A.0.1.](#page-40-6) <sup>E</sup>MACS, for example, defaults to wrapping columns of text to 70. See <https://emacs.stackexchange.com/questions/36118/>[.](https://emacs.stackexchange.com/questions/36118/) [A.1.1.](#page-40-7) See <https://gpgtools.org/> [.](https://gpgtools.org/)

[A.1.2.](#page-40-8) See <https://mlohr.com/gpg-agent-for-ssh-authentication-update/> [.](https://mlohr.com/gpg-agent-for-ssh-authentication-update/) Accessed 2022-05-17.

<span id="page-41-3"></span>decrypt. (verb) The action a*[primary](#page-42-2) [key](#page-42-2)* or *[subkey](#page-42-3)* with an *[encrypt](#page-41-2)* flag performs on an encrypted file in order to produce the *[plaintext](#page-42-6)*.

#### encrypt.

- <span id="page-41-2"></span>1. (verb) An operation performed by Alice on a file using an *[encrypt](#page-41-2)*-flagged *[primary](#page-42-2) [key](#page-42-2)* or *[subkey](#page-42-3)* owned by Bob in order to send Bob the file without anyone else being able to read the file plaintext.
- <span id="page-41-9"></span>2. (noun) A *[capability](#page-40-4) [flag](#page-40-4)* on a*[primary](#page-42-2) [key](#page-42-2)* or *[subkey](#page-42-3)* indicating that the key may be used to perform the *[encrypt](#page-41-2)* operation which decrypts<sup>A.1.3</sup> the file.
- [encrypt](#page-41-2)ed. (adjective) A state of a *[plaintext](#page-42-6)* after it is rendered unreadable using an *encrypt*-flagged *[public](#page-42-7) [key](#page-42-7)* or a *[symmetric](#page-43-6) [key](#page-43-6)*. The *[plaintext](#page-42-6)* can be made readable again through use of the *[public](#page-42-7) [key](#page-42-7)*'s corresponding *[private](#page-42-1) [key](#page-42-1)* or a *[symmetric](#page-43-6) [key](#page-43-6)*. Such keys can *[decrypt](#page-41-3)* the contents to reveal the original plaintext.
- <span id="page-41-6"></span>fingerprint. (noun) A number, usually expressed in *[hexadecimal](#page-41-4)*, that uniquely identifies a *[public](#page-42-7) [key](#page-42-7)*. In GNUPG, this usually refers to the *[full](#page-41-5) [fingerprint](#page-41-5)* which takes the form of a 40-character string (ignoring spaces) that may be displayed using  $\sqrt{\frac{gpg - fingerprint kgy-id}{gg}}$  (e.g. 3457 A265 922A 1F38 39DB 0264 A0A2 95AB DC34 69C9). The string isderived from a cryptographic digest of the *[public](#page-42-7) [key](#page-42-7)*.A.1.4 The *[long](#page-42-8) [ID](#page-42-8)* is a substring of the *[full](#page-41-5) [fingerprint](#page-41-5)*.
- <span id="page-41-10"></span><span id="page-41-0"></span>flag. (noun) (a.k.a. "*[capability](#page-40-4) [flag](#page-40-4)*") A small digital marker on a *[public](#page-42-7) [key](#page-42-7)* indicating to OPENPGP software how the key should be used. Possible capability flags (and their abbreviations) include: *[certify](#page-40-5)* (C), *[sign](#page-42-5)* (S), *[encrypt](#page-41-2)* (E), and *[authenticate](#page-40-3)* (A).

Flags are set during key creation (e.g. via  $ggg$  --expert --full-gen-key) and may be modified later (e.g. via  $ggg$  --edit-key key-id). A key generated using completely default settings with GNUPG *v2.2.12* will consist of a *[primary](#page-42-2) [key](#page-42-2)* with *[sign](#page-42-5)* (S) and *[certify](#page-40-5)* (C) capability flags and a single *[subkey](#page-42-3)* with an *[encrypt](#page-41-2)* (E) capability flag.

full fingerprint. (noun) In GNUPG, a 40-character string encoding a 160-bit number derived from a cryptographic digest of a *[public](#page-42-7) [key](#page-42-7)*. See *[fingerprint](#page-41-6)*.

## hexadecimal.

- <span id="page-41-5"></span><span id="page-41-4"></span>1. (countable) A number expressed in base 16 notation (e.g. "7155" is "0x1BF3" in hexadecimal).
- <span id="page-41-12"></span><span id="page-41-11"></span>2. (adjective) A property of a number that is expressed in hexadecimal.
- interactive. (adjective) A property of a method that provides a program input which requires the full attention of a user. Contrast with *[non-interactive](#page-42-9)*. For example, when GNUPG prompts the user to enter a passphrase and a user types the passphrase using their keyboard.
- <span id="page-41-1"></span>key. (noun) An abstract object that can be used to digitally sign or decrypt data. Categories of keys used in GNUPG include *[public](#page-42-7) [key](#page-42-7)*, *[private](#page-42-1) [key](#page-42-1)*, and *[symmetric](#page-43-6) [key](#page-43-6)*. A public key may be marked to be used for use as a *[primary](#page-42-2) [key](#page-42-2)* or a *[subkey](#page-42-3)*. Depending upon context, *[key](#page-41-1)* may consist of multiple such objects (e.g. a *[primary](#page-42-2) [key](#page-42-2)* and associated *[subkey](#page-42-3)*(s) are modified by  $gpg$  --edit-key).

<span id="page-41-13"></span>keybox. (noun) A file format used by GNUPG for storing public keys.A.1.5 See *[keyring](#page-41-7)*.

key-id. (noun) A string of characters that identifies a *[public](#page-42-7) [key](#page-42-7)* such asa *[long](#page-42-8) [ID](#page-42-8)* or *[fingerprint](#page-41-6)*.

<span id="page-41-8"></span>keypair. (noun) A *[public](#page-42-7) [key](#page-42-7)* and its associated *[private](#page-42-1) [key](#page-42-1)*.

<span id="page-41-7"></span>**[key](#page-42-7)ring.** (noun) A set of *[public](#page-42-7) keys* and *[keypair](#page-41-8)s* that can be modified using  $gpg$  --edit-key

keystore. (noun) (alt. "key store") A term not used by GNUPG but which may be refer to a collection of *[key](#page-41-1)*s that GNUPG would call a *[keyring](#page-41-7)*.

[A.1.3.](#page-41-9) See *[decrypt](#page-41-3)*.

[A.1.4.](#page-41-10) See <https://blog.djoproject.net/2020/05/03/main-differences-between-a-gnupg-fingerprint-a-ssh-fingerprint-and-a-keygrip/> [.](https://blog.djoproject.net/2020/05/03/main-differences-between-a-gnupg-fingerprint-a-ssh-fingerprint-and-a-keygrip/)

[A.1.5.](#page-41-11) See <https://www.gnupg.org/documentation/manuals/gnupg/kbxutil.html> [.](https://www.gnupg.org/documentation/manuals/gnupg/kbxutil.html)

- <span id="page-42-12"></span><span id="page-42-8"></span>long ID. (noun) A 16-digit *[hexadecimal](#page-41-4)* number used to identify a *[public](#page-42-7) [key](#page-42-7)*, e.g. A0A2 95AB DC34 69C9. Its hexadecimal nature may be emphasized by prepending the string with the "0x" prefix and omitting spaces, e.g. 0xA0A295ABDC3469C9.A.1.6 GNUPG is not particular about whether letters in the *[long](#page-42-8) [ID](#page-42-8)* are upper or lowercase, so 0xa0a295abdc3469c9 is also acceptable. Compare with *[short](#page-43-7) [ID](#page-43-7)*.
- <span id="page-42-9"></span>non-interactive. (adjective) A property of a method that provides a program input which does not require the full attention of a user. Contrast with *[interactive](#page-41-12)*. For example, when a script uses the  $\vert$  --batch --yes --passphrase string options in order to automatically provide a passphrase string to gpg unattended, the script may be described as *[non-interactive](#page-42-9)*.
- <span id="page-42-2"></span>primary key. (noun) In GNUPG, a *[public](#page-42-7) [key](#page-42-7)* or *[keypair](#page-41-8)* that is generally used to *[certify](#page-40-5)* one's own *[subkey](#page-42-3)* or another person's *[primary](#page-42-2) [key](#page-42-2)*. The *[key](#page-41-1)* may be marked by some combination of *[certify](#page-40-5)*, *[sign](#page-42-5)*, *[encrypt](#page-41-2)*, or *[authenticate](#page-40-3)* capability flags. A *[primary](#page-42-2) [key](#page-42-2)* has a uniquely identifying *[fingerprint](#page-41-6)*. See *[long](#page-42-8) [ID](#page-42-8)*.
- primary UID.(noun) The main *[UID](#page-43-8)* (*[UserID](#page-43-5)*) to be used when multiple *[UID](#page-43-8)*s are present. May be set for key A0A2 95AB DC34 69C9 with:

<span id="page-42-10"></span>gpg --quick-set-primary-uid 0xa0a295abdc3469c9 primary-user-id

primary user ID. (noun) See *[primary](#page-42-10) [UID](#page-42-10)*.

#### plaintext.

- <span id="page-42-6"></span>1. (noun) Data or a file before it is *[encrypt](#page-41-2)*ed against a *[public](#page-42-7) [key](#page-42-7)* or a *[symmetric](#page-43-6) [key](#page-43-6)*.
- <span id="page-42-1"></span>2. (noun) Data or a file after it has been *[decrypt](#page-41-3)ed* using a *[private](#page-42-1) [key](#page-43-6)* or a *[symmetric](#page-43-6) key*.
- private key. (noun) The *[key](#page-41-1)* of a *[keypair](#page-41-8)* that is used to *[decrypt](#page-41-3)* data that was encrypted with a corresponding *[public](#page-42-7) [key](#page-42-7)* or to *[sign](#page-42-5)* data that can be verified with the *[public](#page-42-7) [key](#page-42-7)*. Together with a *[public](#page-42-7) [key](#page-42-7)*, forms a *[keypair](#page-41-8)*. Should be password-protected if secured by GNUPG or PIN-protected if secured by a smartcard accessible to GNUPG. As of GNUPG *v2.1*, *[private](#page-42-1) [key](#page-42-1)*s (or references to a smartcard-residing *[private](#page-42-1) [key](#page-42-1)*s) may be stored as files in the directory  $\cdot$ gnupg/private-keys-v1.d. $^{A.1.7}$  $^{A.1.7}$  $^{A.1.7}$
- <span id="page-42-7"></span>public key. (noun) The *[key](#page-41-1)* of a *[keypair](#page-41-8)* that is used to *[encrypt](#page-41-2)* data for later *[decrypt](#page-41-3)*ion by a corre sponding *[private](#page-42-1) [key](#page-42-1)* or to *[verify](#page-43-9)* data signed by the *[private](#page-42-1) [key](#page-42-1)*. Together with its *[private](#page-42-1) [key](#page-42-1)*, forms a *[keypair](#page-41-8)*. May be uniquely identified with a *[fingerprint](#page-41-6)*. Since GNUPG *v2.1*, *[public](#page-42-7) [key](#page-42-7)*s are stored by default in a *[keybox](#page-41-13)* file at .gnupg/pubring.kbx.<sup>A.1.7</sup>
- <span id="page-42-13"></span><span id="page-42-0"></span>script. (noun) An executable file that may run programs such as gpg. Often used for the purpose of automating complex tasks such as encrypting many files at once.
- <span id="page-42-5"></span>sign. (verb) A *[private](#page-42-1) [key](#page-42-1)* operation that produces a *[signature](#page-42-4)*.
- <span id="page-42-4"></span>signature. (noun) A unique cryptographic proof generated by with a *[private](#page-42-1) [key](#page-42-1)* against some data (e.g. a file) that indicates the owner of the private key possessed a copy of the data. Oſten used to indicate validity of important documents or executables (e.g. verifying an .iso file used to install an operating system was not corrupted or compromised by an attacker). Also known as a "digital signature".

<span id="page-42-14"></span>In GNUPG, a signature of file.txt may be created and stored in file.txt.gpg with:

<span id="page-42-3"></span>\$ gpg --detach-sign --output file.txt.gpg -- file.txt

subkey. (noun) In GNUPG, a *[public](#page-42-7) [key](#page-42-7)* or *[keypair](#page-41-8)* that is generally used to perform operations in the place of a *[primary](#page-42-2) [key](#page-42-2)* in situations where the risk of leaking a *[primary](#page-42-2) [key](#page-42-2)*'s *[private](#page-42-1) [key](#page-42-1)* is unacceptable (e.g. on a computer that could be physically stolen or remotely hacked). A *subkey* can be made mostly functionally equivalent to a *[primary](#page-42-2) [key](#page-42-2)* except for hidden software indicators identifying it as a *subkey*. It is discouraged to assign *[certify](#page-40-5)* capability to a *subkey*.A.1.8

[A.1.6.](#page-42-12) See <https://stackoverflow.com/questions/2670639/why-are-hexadecimal-numbers-prefixed-with-0x> [.](https://stackoverflow.com/questions/2670639/why-are-hexadecimal-numbers-prefixed-with-0x)

<span id="page-42-11"></span>[A.1.7.](#page-42-13) See <https://gnupg.org/faq/whats-new-in-2.1.html> [.](https://gnupg.org/faq/whats-new-in-2.1.html)

[A.1.8.](#page-42-14) See <https://web.archive.org/web/20220517224040/https://lists.gnupg.org/pipermail/gnupg-users/2017-August/058904.html> [.](https://web.archive.org/web/20220517224040/https://lists.gnupg.org/pipermail/gnupg-users/2017-August/058904.html)

symmetric key. (noun) A *[key](#page-41-1)* that is used to both encrypt and decrypt. In GNUPG, a symmetric key consists of a passphrase that may be provided interactively or non-interactively. For example, file.txt may be encrypted using the symmetric key "1234" using:

<span id="page-43-10"></span><span id="page-43-7"></span><span id="page-43-6"></span>gpg --symmetric --output file.txt.gpg -- file.txt

short ID. (noun) An 8-digit *[hexadecimal](#page-41-4)* number similar to a *[long](#page-42-8) [ID](#page-42-8)*. Use of *[short](#page-43-7) [ID](#page-43-7)* is not recom mended because, as of 2021, generating multiple public keys with matching *[short](#page-43-7) [ID](#page-43-7)*s requires a negligible amount of computing power.A.1.9 Compare with *[long](#page-42-8) [ID](#page-42-8)*.

<span id="page-43-8"></span>UID. (noun) Abbreviation of *[User](#page-43-5) [ID](#page-43-5)*.

<span id="page-43-5"></span>User ID. (noun) (a.k.a. "*[UID](#page-43-8)*"). Identification data for a *[primary](#page-42-2) [key](#page-42-2)*. Usually consists of a name and email address. "*[User](#page-43-5) [ID](#page-43-5)*"stands for"User Identification" and may be shortened to "*[UID](#page-43-8)*". When two people sign eachother's PGP keys, what is meant is that each uses a *[certify](#page-40-5)*-capable *[key](#page-41-1)* (usually their *[primary](#page-42-2) [key](#page-42-2)*) to sign one or more ofeachother's *[User](#page-43-5) [ID](#page-43-5)*s . Unusually, a *[User](#page-43-5) [ID](#page-43-5)* may consist of a JPEG image file.

<span id="page-43-11"></span><span id="page-43-9"></span>GNUPG may identify a *[User](#page-43-5) [ID](#page-43-5)* through partial or exact string matches.<sup>A.1.10</sup> See *[UID](#page-43-8)*. See also *[primary](#page-42-10) [UID](#page-42-10)*.

- verify. (verb) A cryptogrpahic calculation that determines that a *[private](#page-42-1) [key](#page-42-1)* was used to *[sign](#page-42-5)* some data. Required inputs are the *[private](#page-42-1) [key](#page-42-1)*'s corresponding *[public](#page-42-7) [key](#page-42-7)* and a *[signature](#page-42-4)*.
- **--**. (command line syntax) Indicates the end of options passed to a command and the starting position of positional arguments. Also known asa "double dash". Used by many other command line tools such as bash or grep. May be useful to more clearly indicate which arguments are NOT associated with an option flag. For example, the following commands are functionally equivalent but the latter more clearly indicates that file.txt is the only non-option argument which gpg interprets as the input:

```
gpg --encrypt --output file.txt.gpg file.txt
gpg --encrypt --output file.txt.gpg -- file.txt
```
Below is a grep example in which a naïve search of  $file.txt$  for the string  $-violet-$  fails without the double dash:

```
$ echo "asdf-violet-asdf" > file.txt
$ grep --only-matching "-violet-" file.txt
$ grep --only-matching -- "-violet-" file.txt
-violet-
```
# <span id="page-43-0"></span>A.2 Useful Commands

## <span id="page-43-1"></span>A.2.1 Obtaining keys

#### <span id="page-43-2"></span>A.2.1.1 Import a public key

The  $\frac{1}{2}$  gpg --import -- key.asc command may be used to import a file named "key.asc". If the  $\frac{1}{3}$  gpg --import command by itself is run and a clipboard program is available (e.g. copy/paste), then pasting the text of a public key into the shell followed by pressing ctrl-d (i.e. providing an "end of transmission" character $^{\rm A.2.1})$  will tell gpg to process the pasted text.

#### <span id="page-43-12"></span><span id="page-43-3"></span>A.2.1.2 Download from a keyserver

The  $\frac{1}{2}$  gpg --receive-keys command can be used as shown in the example below to download a public key (e.g. <sup>4246</sup> 8F40 09EA 8AC3) from a keyserver (e.g. <keyserver.ubuntu.com> [\)](keyserver.ubuntu.com).

```
$ gpg --receive-keys --keyserver keyserver.ubuntu.com -- 42468f4009ea8ac3
gpg: key 0x42468F4009EA8AC3: public key "Debian Testing CDs Automatic... <047be9f4>" imported
gpg: Total number processed: 1
gpg: imported: 1
```
[A.1.9.](#page-43-10) See <https://security.stackexchange.com/questions/84280/> [.](https://security.stackexchange.com/questions/84280/)

[A.1.10.](#page-43-11) See <https://www.gnupg.org/documentation/manuals/gnupg/Specify-a-User-ID.html> [.](https://www.gnupg.org/documentation/manuals/gnupg/Specify-a-User-ID.html)

[A.2.1.](#page-43-12) See <https://unix.stackexchange.com/a/110248> [.](https://unix.stackexchange.com/a/110248)

As of 2022-01-14, few keyservers provide full public keys due to an unsolved certificate spam problem.A.2.2

- <span id="page-44-5"></span>• [keyserver.ubuntu.com](hkps://keyserver.ubuntu.com) - Provides full keys.
- <keyring.debian.org> Provides full keys of DEBIAN developer and maintainers.
- <keys.openpgp.org> Provides keys without user IDs unless key owner authenticates themselves via the user ID email address.

#### <span id="page-44-0"></span>A.2.2 Analyzing keys

#### <span id="page-44-1"></span>A.2.2.1 View public key fingerprint

• Show *[fingerprint](#page-41-6)*s of the *[primary](#page-42-2) [key](#page-42-2)* and *[subkey](#page-42-3)*s . The example below shows the primary finger print in red, the *[long](#page-42-8) [ID](#page-42-8)* colored in brown, *[User](#page-43-5) [ID](#page-43-5)*s in blueA.2.3 , and fingerprints of subkeys dark green.

```
$ gpg --fingerprint -- 0xa0a295abdc3469c9
pub rsa4096/0xA0A295ABDC3469C9 2017-10-11 [C] [expires: 2022-07-08]
     Key fingerprint = 3457 A265 922A 1F38 39DB 0264 A0A2 95AB DC34 69C9
uid [ultimate] Steven Sandoval <br/> <br/>baltakatei@gmail.com>
uid [ultimate] Steven Sandoval <br/>baltakatei@alumni.stanford.edu>
sub rsa4096/0x6DD7D496916A1253 2018-05-16 [E] [expires: 2022-07-07]
     Key fingerprint = 5E55 5FC6 1C85 871E 813B 5BCF 6DD7 D496 916A 1253
sub rsa4096/0x57DA57D9517E6F86 2018-05-16 [S] [expires: 2022-07-07]
     Key fingerprint = 38F9 6437 C83A C88E 28B7 A952 57DA 57D9 517E 6F86
sub rsa4096/0x5F9D26B9A598A2D3 2018-05-16 [A] [expires: 2022-07-07]
     Key fingerprint = EDCA 7EE7 D09E 7F2E 1DF6 A229 5F9D 26B9 A598 A2D3
```
## <span id="page-44-2"></span>A.2.3 Sending keys

#### <span id="page-44-3"></span>A.2.3.1 Export public key

• Export *[public](#page-42-7) [key](#page-42-7)* according to last 16 characters of public key *[fingerprint](#page-41-6)* (i.e. "*[long](#page-42-8) [ID](#page-42-8)*", e.g. A0A2 95AB DC34 69C9).

<span id="page-44-9"></span>\$ gpg --export --output /tmp/key -- 0xa0a295abdc3469c9.

• Export the smallest key possible. Useful to strip key of signatures except for self-signatures. This creates an ASCII-armored $^{A.2.4}$  text file named  $\boxed{\text{pubkey}$  asc in the  $\boxed{\text{/tmp}}$  directory.

```
#!/usr/bin/env bash
gpg --export --export-options export-minimal \
    --armor \
    --output /tmp/pubkey.asc \
    -- \
    0xa0a295abdc3469c9
```
#### <span id="page-44-4"></span>A.2.3.2 Upload public key

- Send *[public](#page-42-7) [key](#page-42-7)* to a keyserver using gpg and a *[long](#page-42-8) [ID](#page-42-8)*. \$ gpg --send-keys --keyserver keyserver.ubuntu.com -- 0xa0a295abdc3469c9
	- ∘ Note: Some keyservers such as <keys.openpgp.org> achieve reliability by requiring uploaders to verify their identity via an email exchange through a *[User](#page-43-5) [ID](#page-43-5)* email address. If no verification is performed for a given *[User](#page-43-5) [ID](#page-43-5)*, uploaded keys are shared without that *[User](#page-43-5) [ID](#page-43-5)*.A.2.5

[A.2.4.](#page-44-7) See <https://crypto.stackexchange.com/questions/91984/why-use-ascii-armor-for-file-encryption> [.](https://crypto.stackexchange.com/questions/91984/why-use-ascii-armor-for-file-encryption)

<span id="page-44-8"></span>[A.2.2.](#page-44-5) Hansen, Robert J.. "SKS Keyserver Network Under Attack". 2019-06-29. [https://gist.github.com/rjhansen/](https://gist.github.com/rjhansen/67ab921ffb4084c865b3618d6955275f) [67ab921ffb4084c865b3618d6955275f](https://gist.github.com/rjhansen/67ab921ffb4084c865b3618d6955275f) [.](https://gist.github.com/rjhansen/67ab921ffb4084c865b3618d6955275f)

[A.2.3.](#page-44-6) In this publication, I may obfuscate email addresses via a  $\sqrt{\frac{b2\text{ sum } -132}}$  hash if I cannot confirm the key owner is okay with their email address being posted so plainly.

[A.2.5.](#page-44-8) See <https://keys.openpgp.org/about> [.](https://keys.openpgp.org/about)

- Send *[public](#page-42-7) [key](#page-42-7)* to the <https://keys.openpgp.org> keyserver using a web browser.
	- ∘ Export a public key file (see [A.2.3.1\)](#page-44-9).
	- ∘ Go to <https://keys.openpgp.org/upload> [a](https://keys.openpgp.org/upload)nd submit the public key file.
	- ∘ Go to <https://keys.openpgp.org/manage> [a](https://keys.openpgp.org/manage)nd submit the email address of the public key's main *[User](#page-43-5) [ID](#page-43-5)*.
	- ∘ Verify the *[User](#page-43-5) [ID](#page-43-5)* by following the emailed instructions sent by <https://keys.openpgp.org> .

## <span id="page-45-0"></span>A.2.4 Creating keys

## <span id="page-45-1"></span>A.2.4.1 Using default settings

Running  $\sqrt{\$ gpg --gen-key}$  will guide the user to creating a key with default settings.

#### <span id="page-45-2"></span>A.2.4.2 With subkeys

The  $\sqrt{\$$  gpg --expert --full-gen-key command in combination with some modifications to the configuration file  $\lceil \frac{2}{1} \cdot \frac{1}{2} \cdot \frac{1}{2} \cdot$ keys are useful since their private components can be loaded onto a smartcard while keeping the primary key offline, available to create new subkeys. This may be desireable if a primary key is intended to be used over a long time period and the risk of losing an online defaultly configured key is unacceptable. Please see the article by THIERRY THURON titled "OpenPGP - The Almost Perfect Key Pair" for a useful procedure.A.2.6

<span id="page-45-3"></span>[A.2.6.](#page-45-3) Thuron, Thierry. "OpenPGP - The Almost Perfect Key Pair". 2017-10-13. Eleven Labs Blog. [https://blog.eleven](https://blog.eleven-labs.com/en/openpgp-almost-perfect-key-pair-part-1/)[labs.com/en/openpgp-almost-perfect-key-pair-part-1/](https://blog.eleven-labs.com/en/openpgp-almost-perfect-key-pair-part-1/) [.](https://blog.eleven-labs.com/en/openpgp-almost-perfect-key-pair-part-1/)

# <span id="page-46-0"></span>Bibliography

- <span id="page-46-1"></span>[1] Jim Dwyer. Decentralizing the Internet So Big Brother Can't Find You.*New York Times*, February 2018.
- <span id="page-46-2"></span>[2] Steve Lohr. Microsoſt Buys GitHub for \$7.5 Billion, Moving to Grow in Coding's New Era. *New York Times*, June 2018.

# <span id="page-48-0"></span>Index

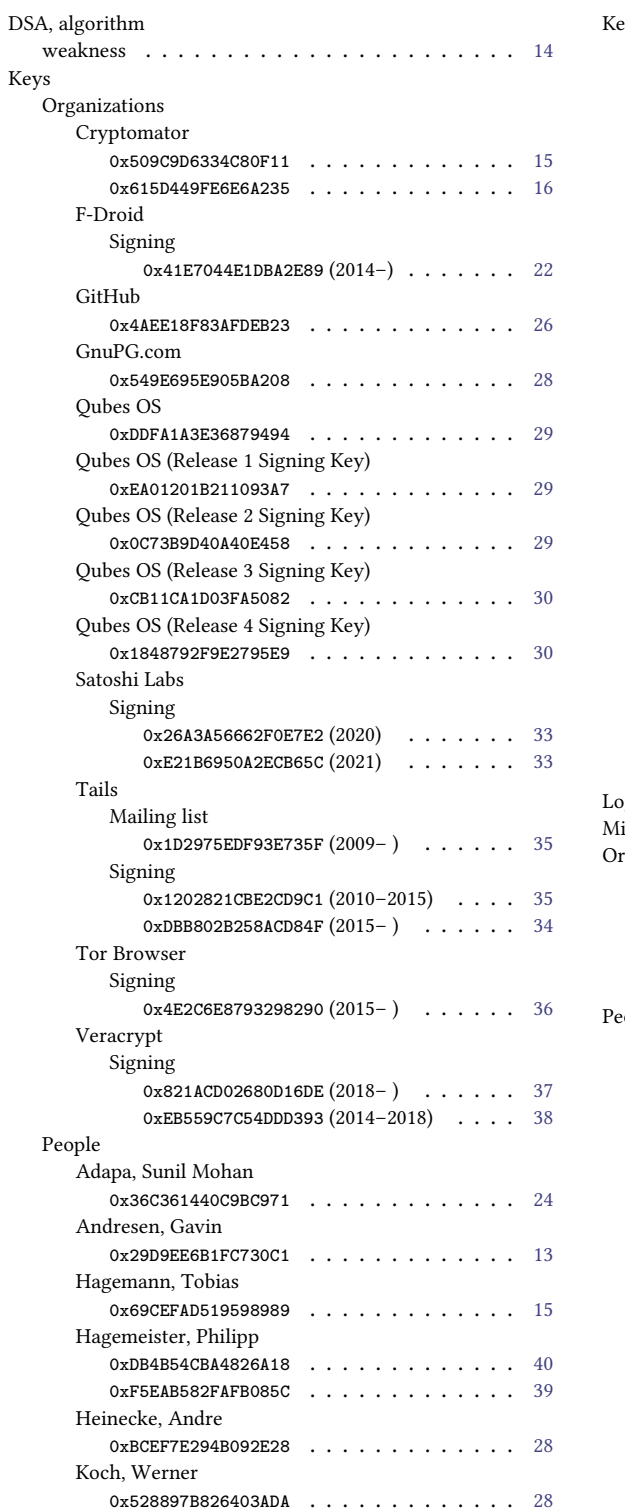

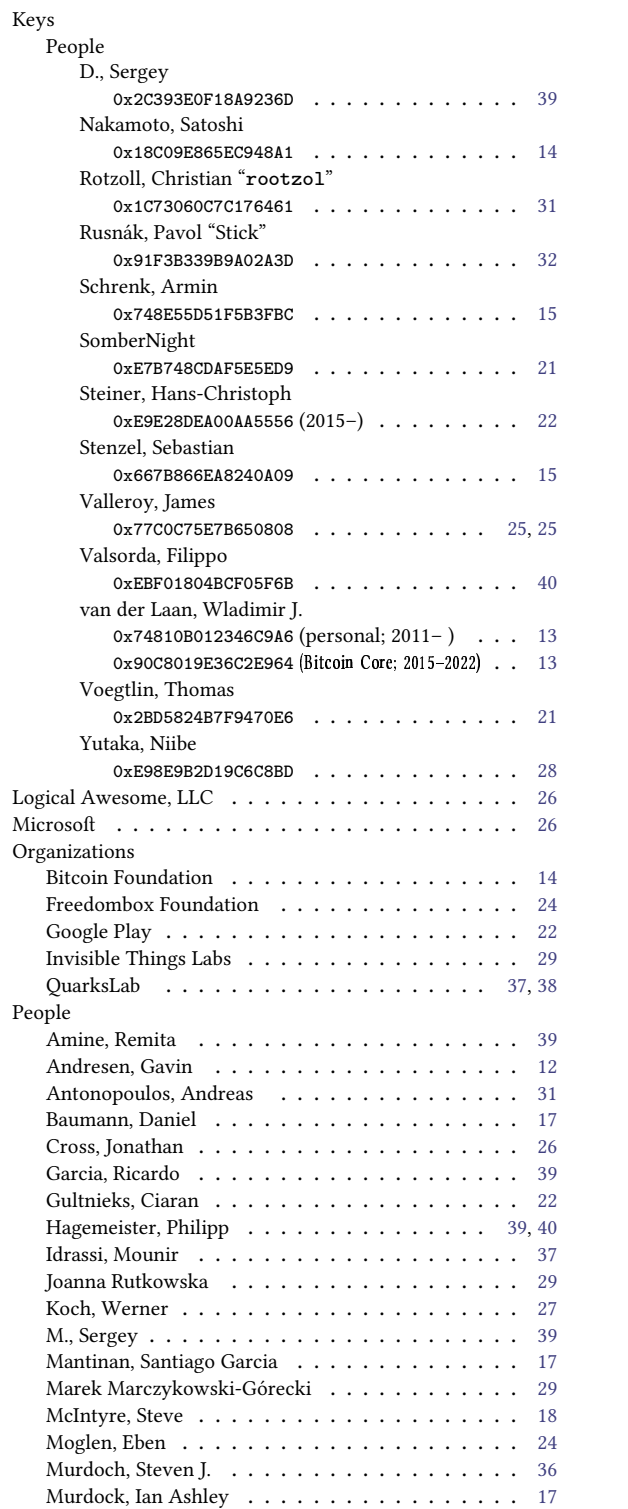

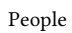

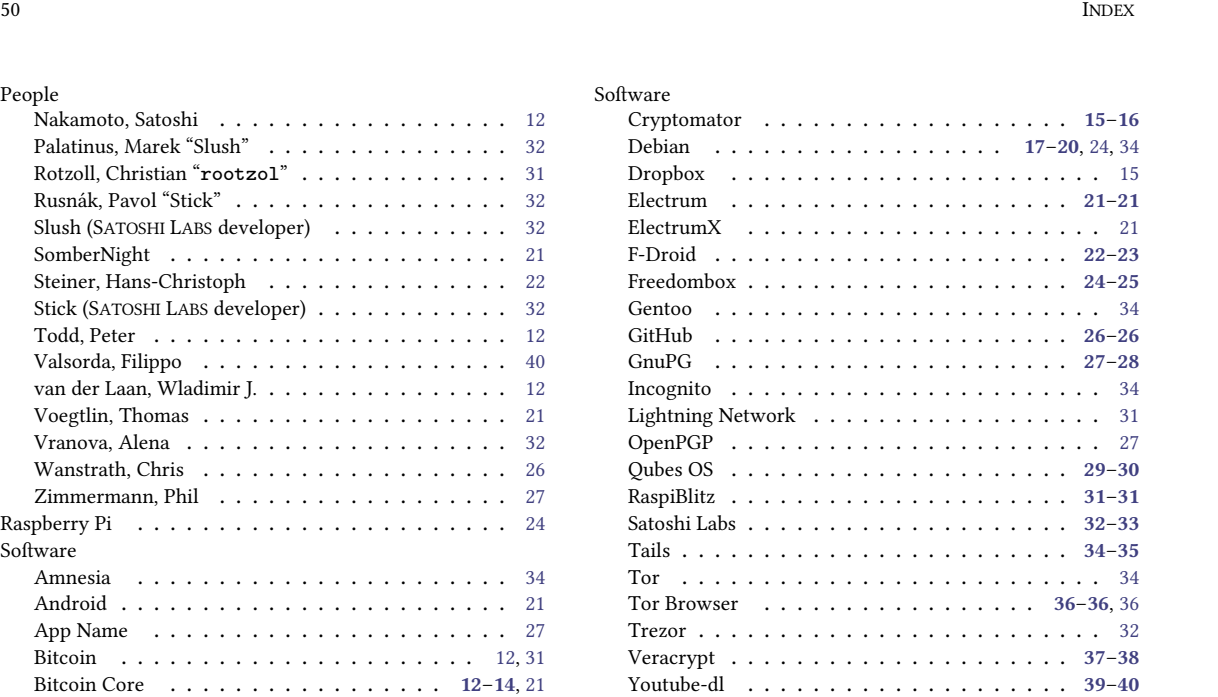

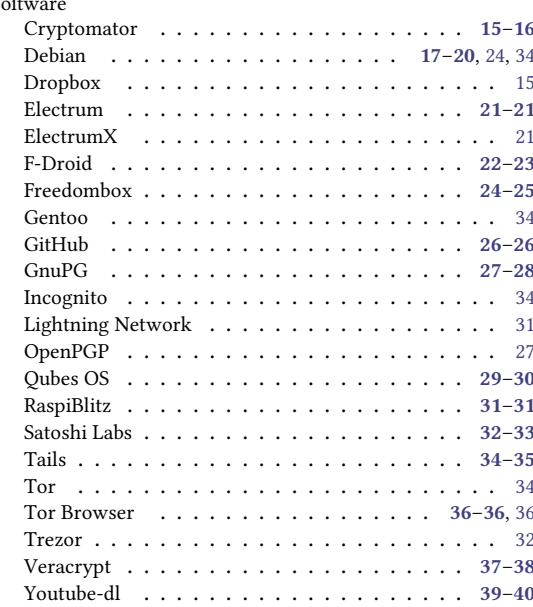